#### Computer Graphics

- Introduction to Ray Tracing -

**Alexander Rath Philipp Slusallek** Slides by Piotr Danilewski

#### **RENDERING**

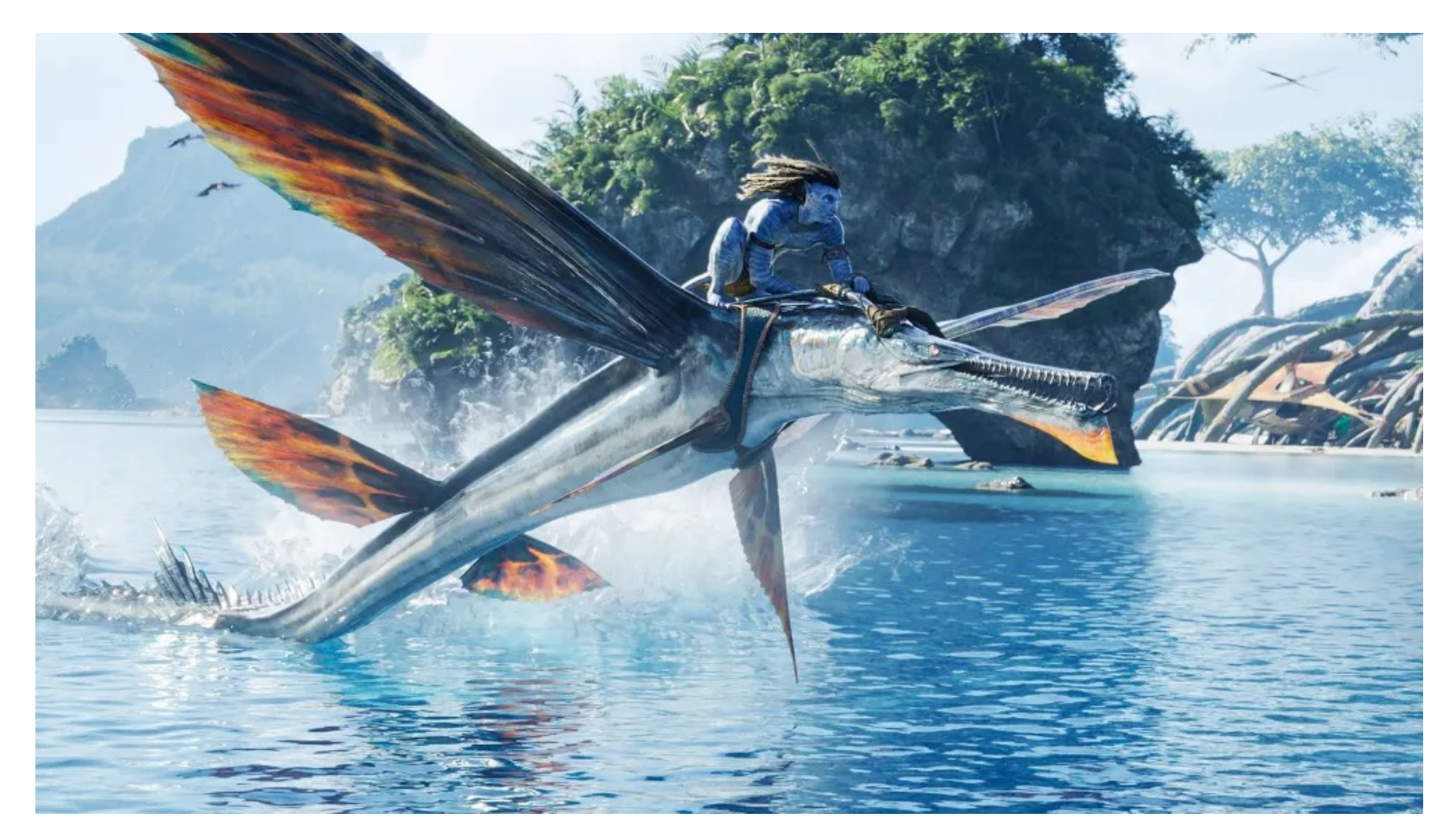

© 20th Century Studios 2022

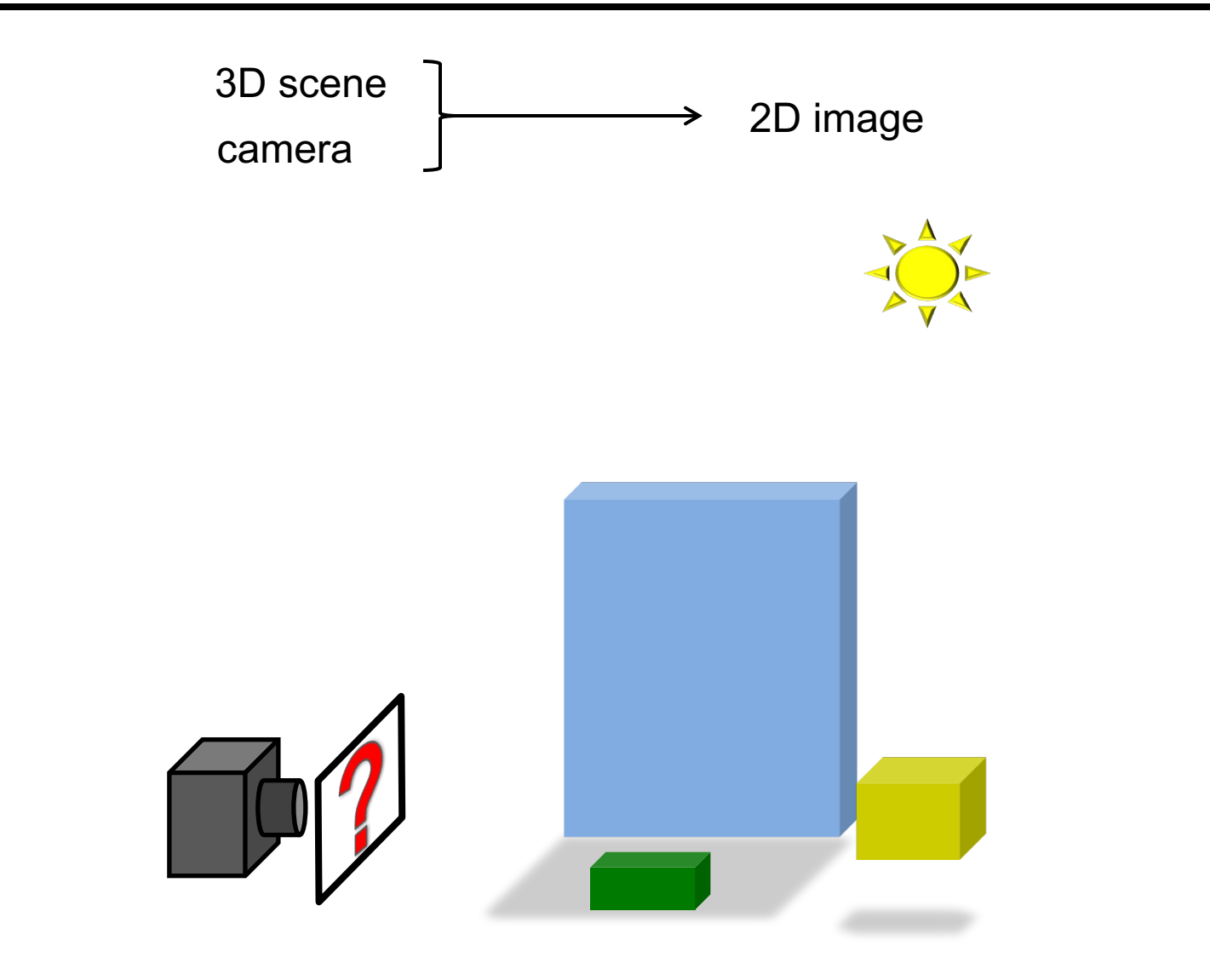

**Ingredients:** 3D scene

Set of objects in  $\mathbb{R}^3$  defined by:

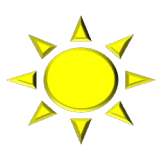

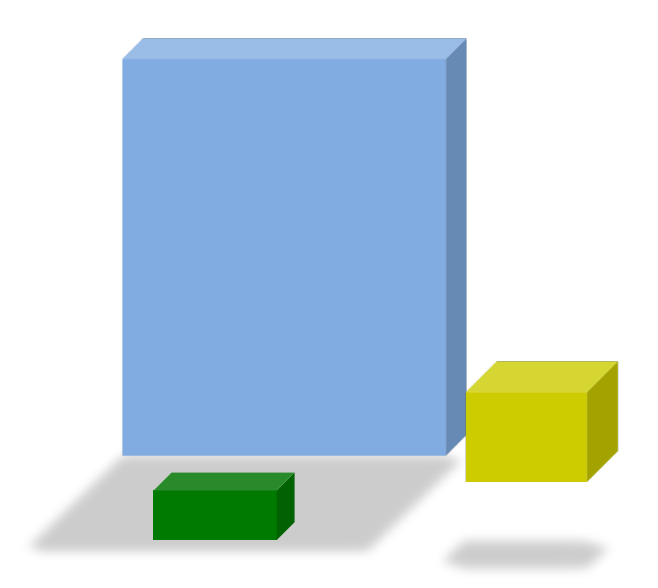

#### **Ingredients:** 3D scene

Set of objects in  $\mathbb{R}^3$  defined by:

- Shape:
	- » primitives: spheres, boxes, triangles, …
	- » implicit functions: quadrics, noise functions, ...
	- » boolean operations on other shapes

 $\mathcal{Y}$  ...

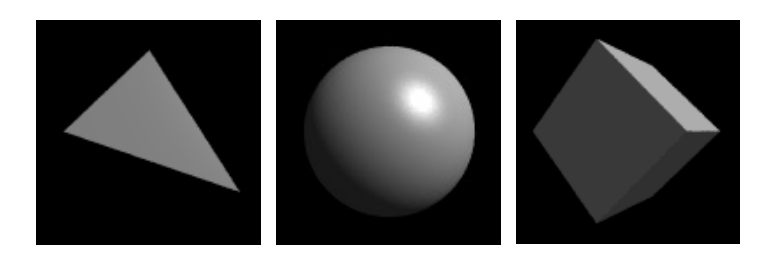

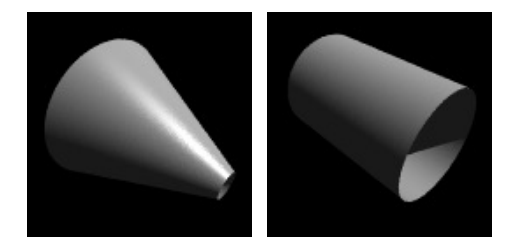

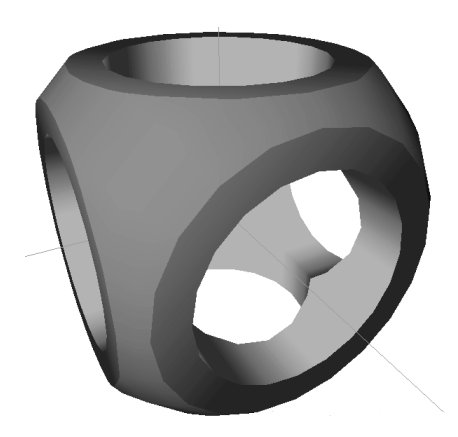

#### **Ingredients:** 3D scene

Set of objects in  $\mathbb{R}^3$  defined by:

- Shape:
	- » primitives: spheres, boxes, triangles, …
	- » implicit functions: quadrics, noise functions, ...
	- » boolean operations on other shapes

 $\mathcal{V}$  ...

- Material: light reflectance and emission
	- » functions: diffuse, specular
	- » texture
	- » noise functions
	- » transparency properties

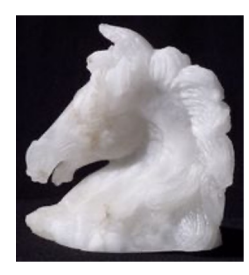

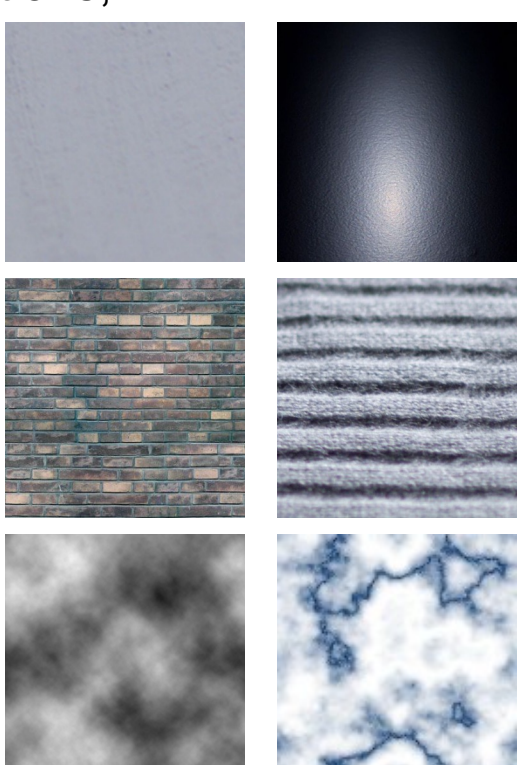

#### **Ingredients:** 3D scene

Set of objects in  $\mathbb{R}^3$  defined by:

- Shape:
	- » primitives: spheres, boxes, triangles, …
	- » implicit functions: quadrics, noise functions, .
	- » boolean operations on other shapes

 $\mathcal{V}$  ...

- Material: light reflectance and emission
	- » functions: diffuse, specular
	- » texture
	- » noise functions
	- » transparency properties
- Advanced objects:
	- » volumes
	- » point clouds
	- » ...

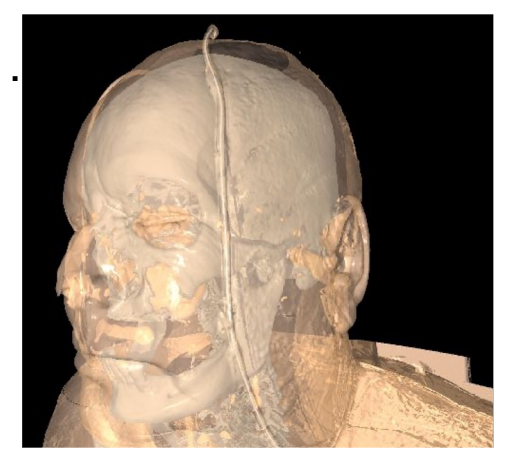

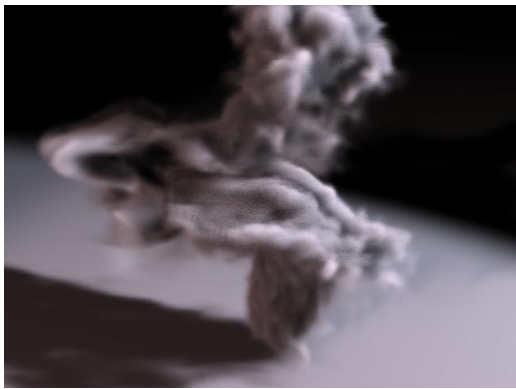

#### **Ingredients:** camera

- Defined in  $\mathbb{R}^3$  by:
	- Type:
		- » perspective, orthographic, fisheye ...
	- Parameters:
		- » origin, direction, field-of-view ...

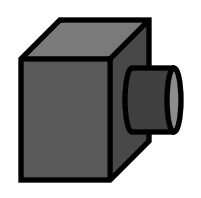

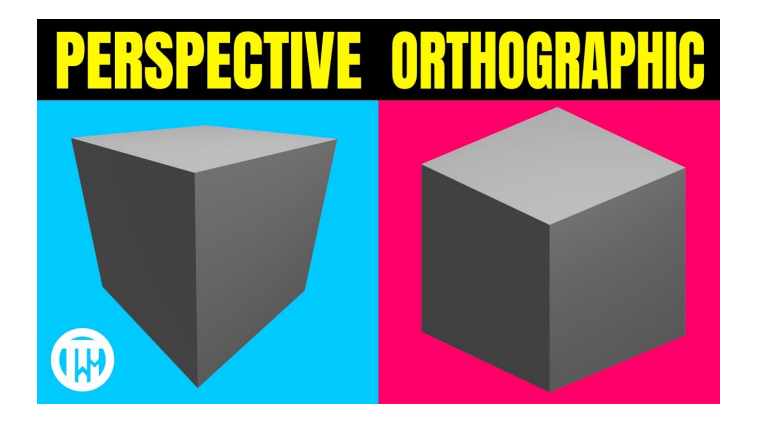

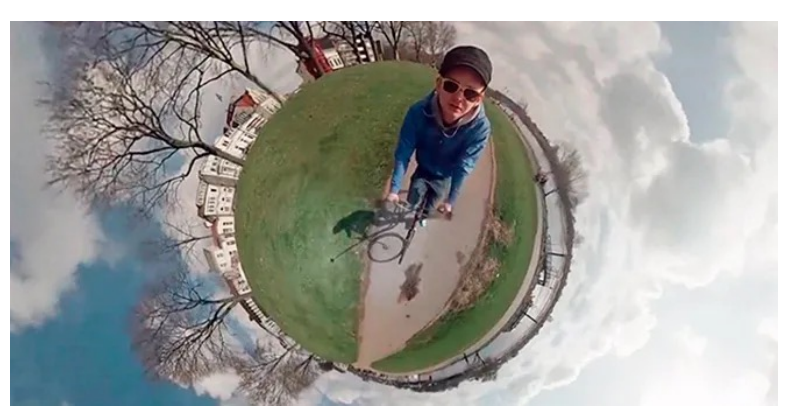

#### **Typical assumptions:**

- Light reflected only off surfaces, objects
- Empty space is transparent
- No quantum effects
- No relativistic effects

## Rendering algorithms

- Ray Tracing
	- » Physically-based simulation of light transport
	- » Deep recursion
	- » Many effects supported out of the box
	- » Slow, if no care taken

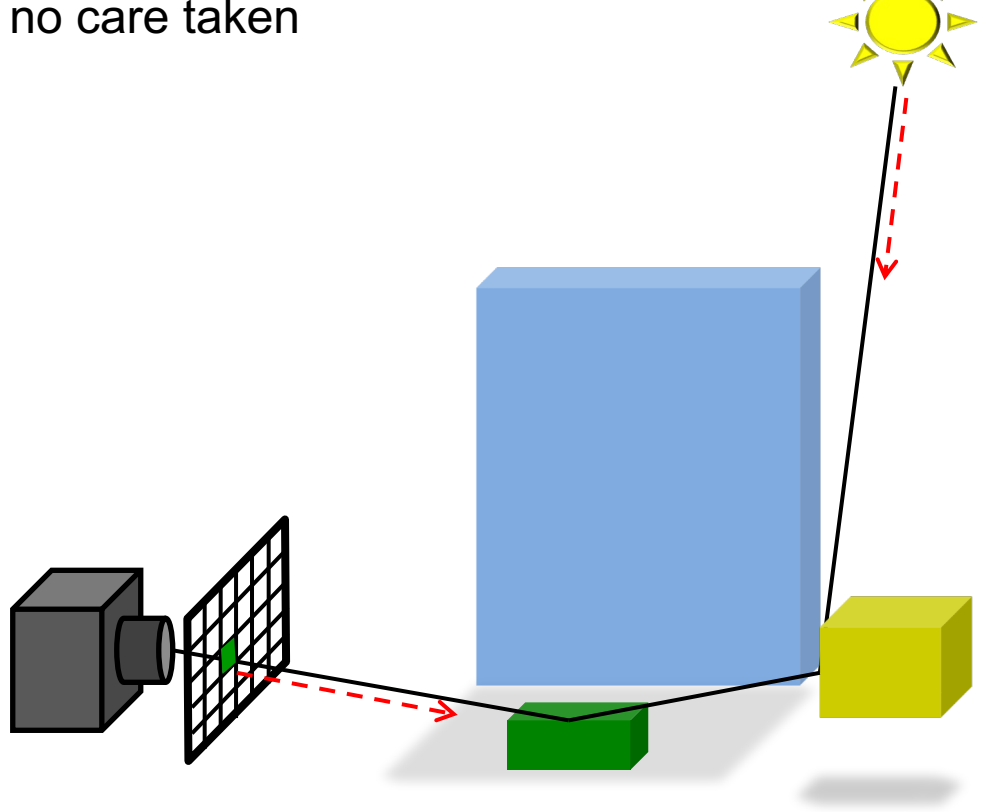

# Rendering algorithms

- Rasterization
	- » Imperative drawing of scene
		- Projecting whole objects
		- Shading the produced shapes
	- » Shallow recursion
	- » Poor support for effects
	- » Fast

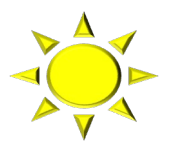

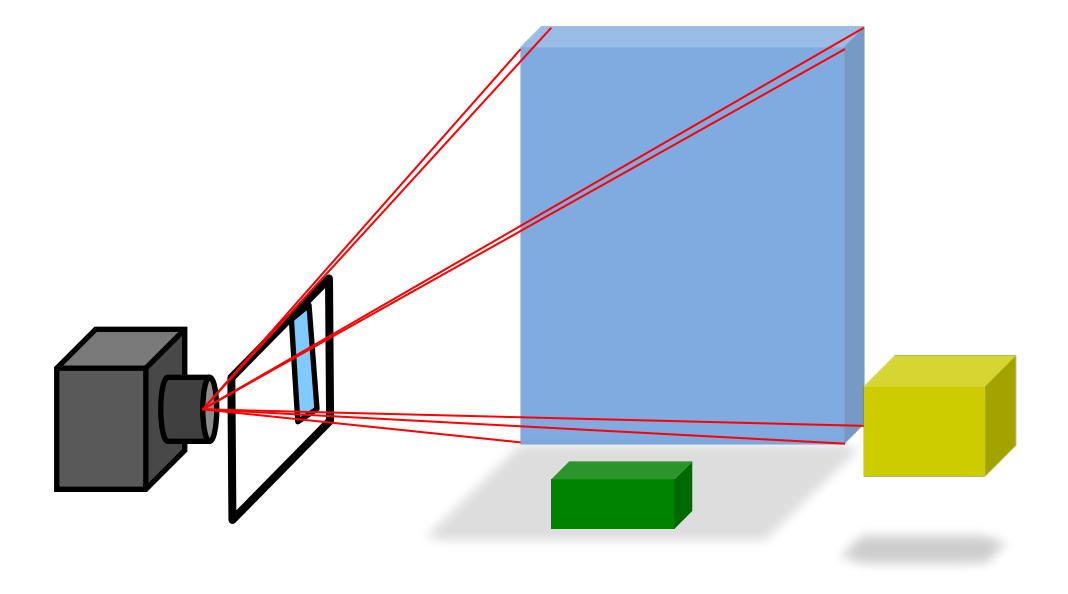

#### **RAY-TRACING PRINCIPLES**

# Ray Tracing Is…

#### • **Fundamental rendering algorithm**

– Simulates physical behavior of light

#### • **Automatic, simple and intuitive**

- Easy to understand and implement
- Delivers "correct" images by default

#### • **Powerful and efficient**

- Many optical global effects
- Shadows, reflections, refractions, …
- Efficient real-time implementation in SW and HW
- Can work in parallel and distributed environments
- Logarithmic scalability with scene size: O(log n) vs. O(n)
- Output sensitive and demand driven
- **Concept of light rays is not new**
	- Empedocles (492-432 BC), Renaissance (Dürer, 1525), …
	- Uses in lens design, geometric optics, ...

Perspective Machine, Albrecht Dürer

# Light Transport

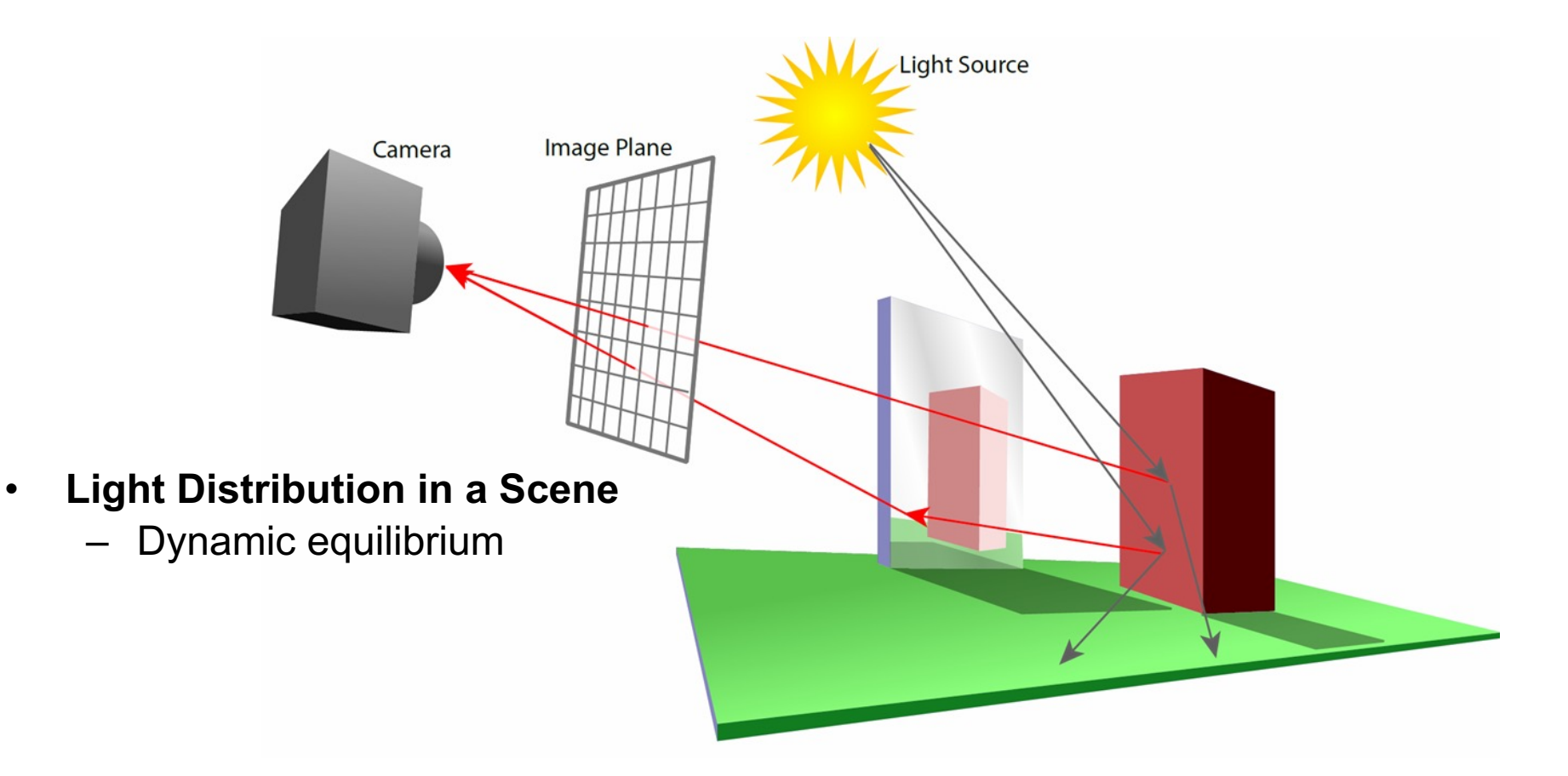

# Light Transport

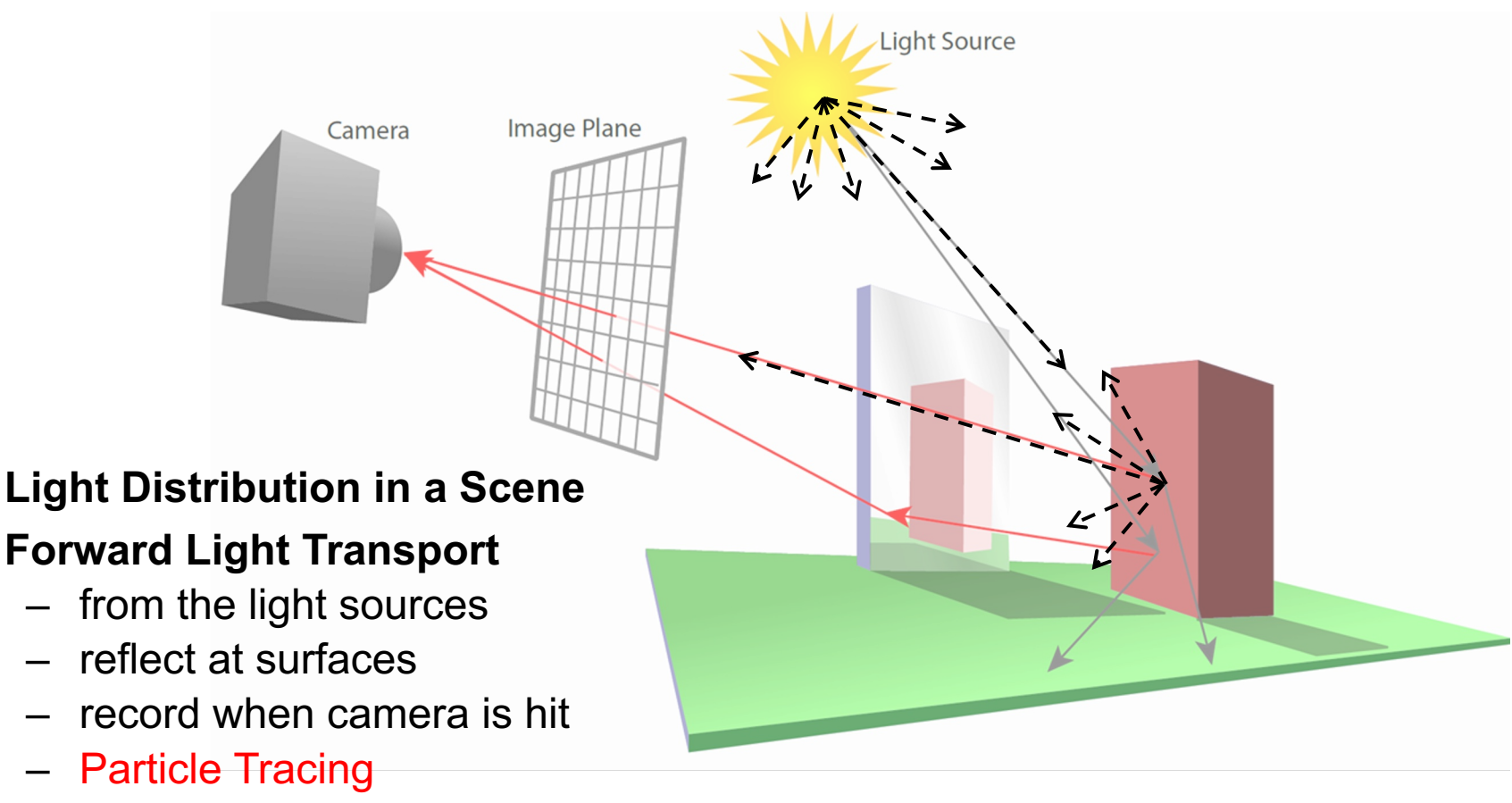

Most photons will not reach the camera

Intermediate results useful in more advanced algorithms

# Light Transport

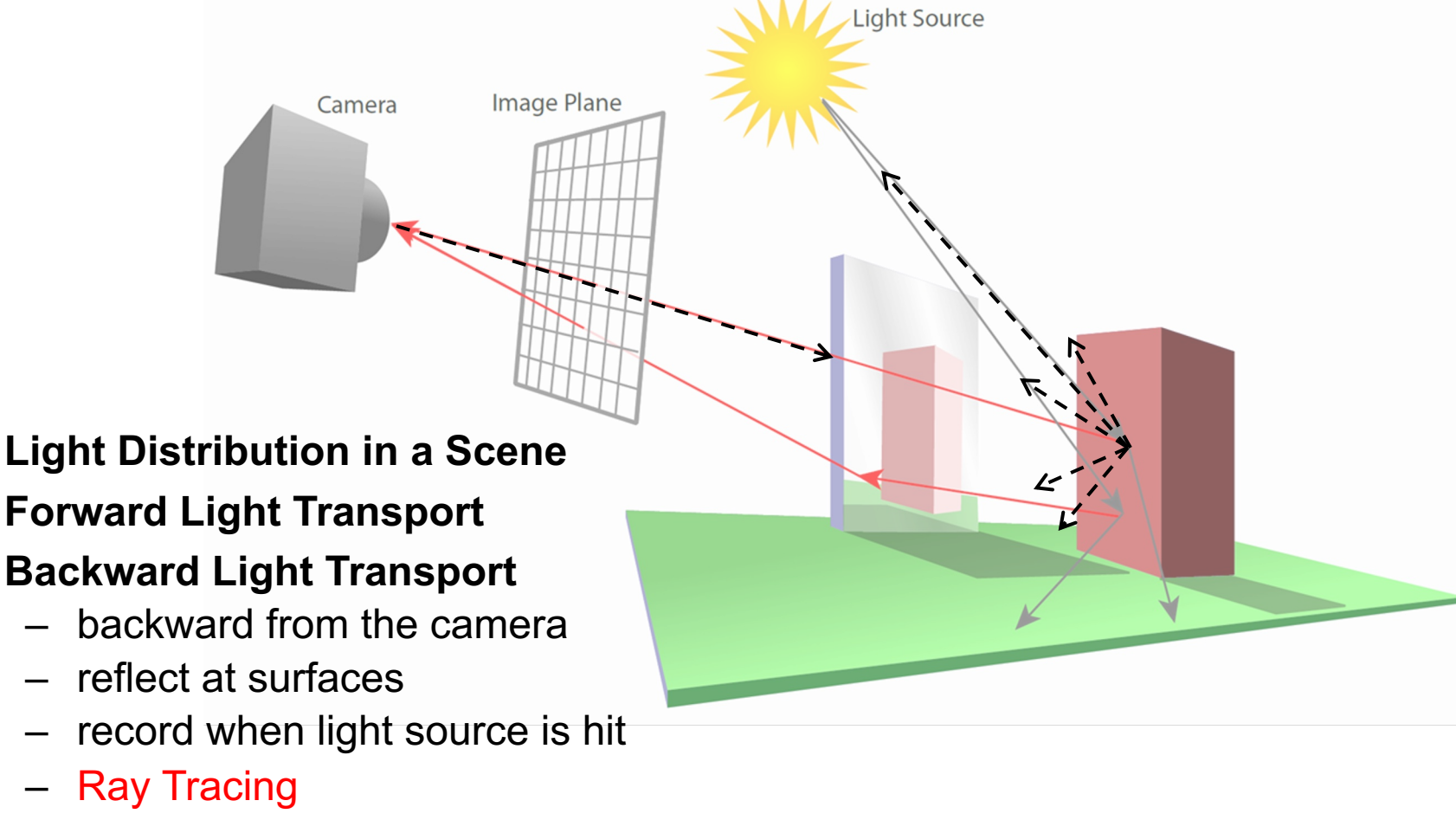

Shoot shadow rays to hit light explicitly

Shoot more rays to find more paths and light sources

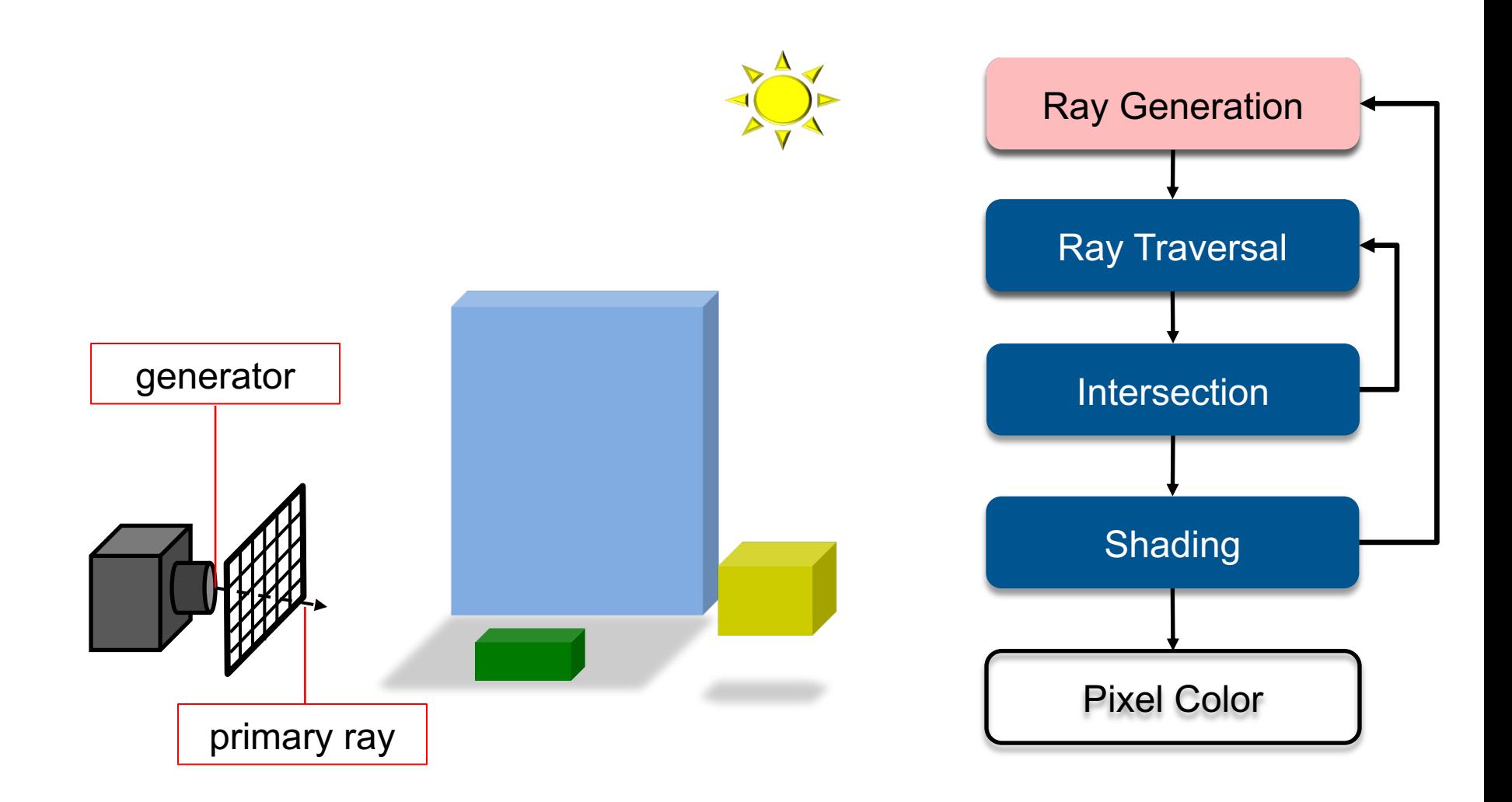

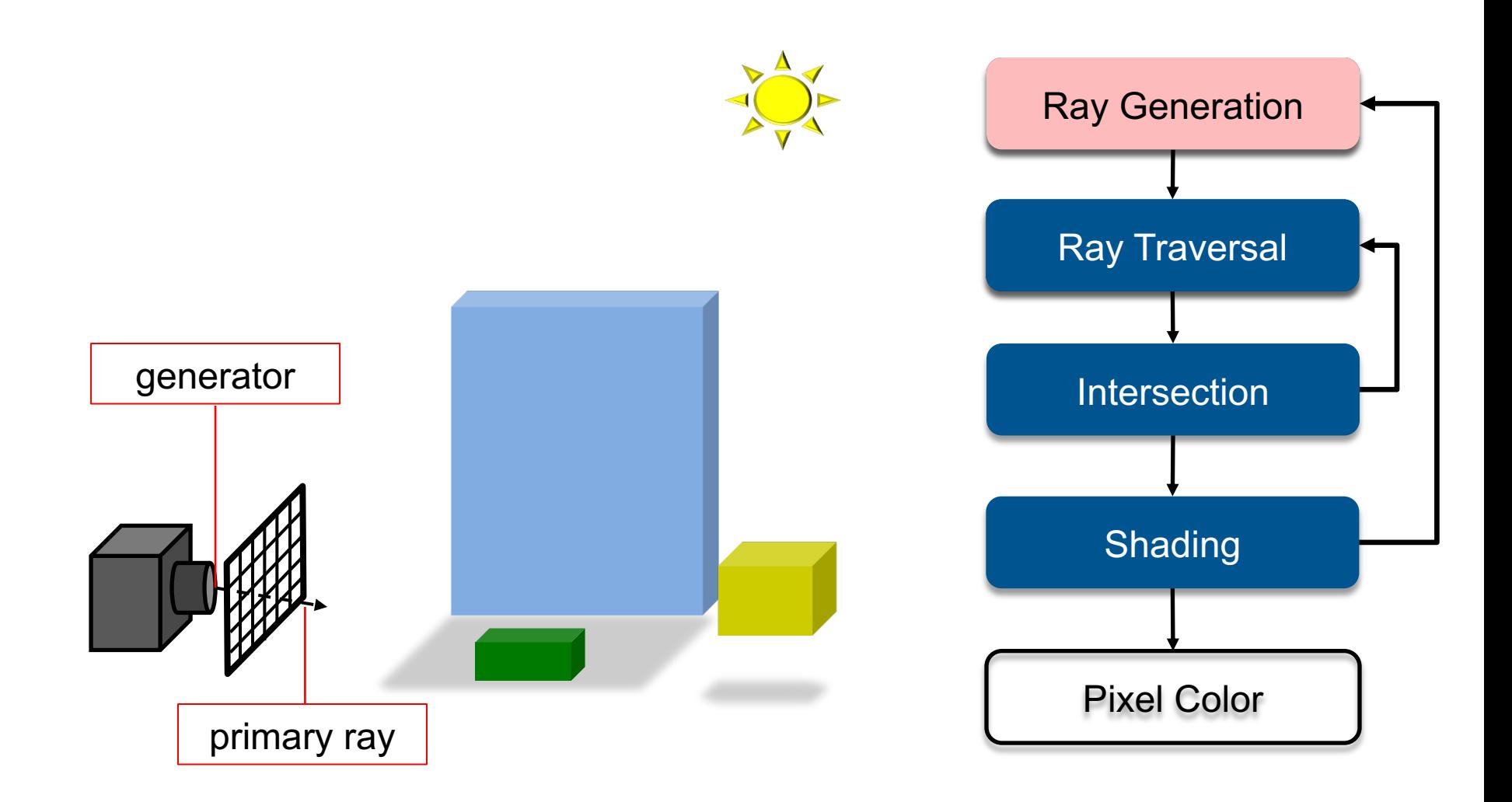

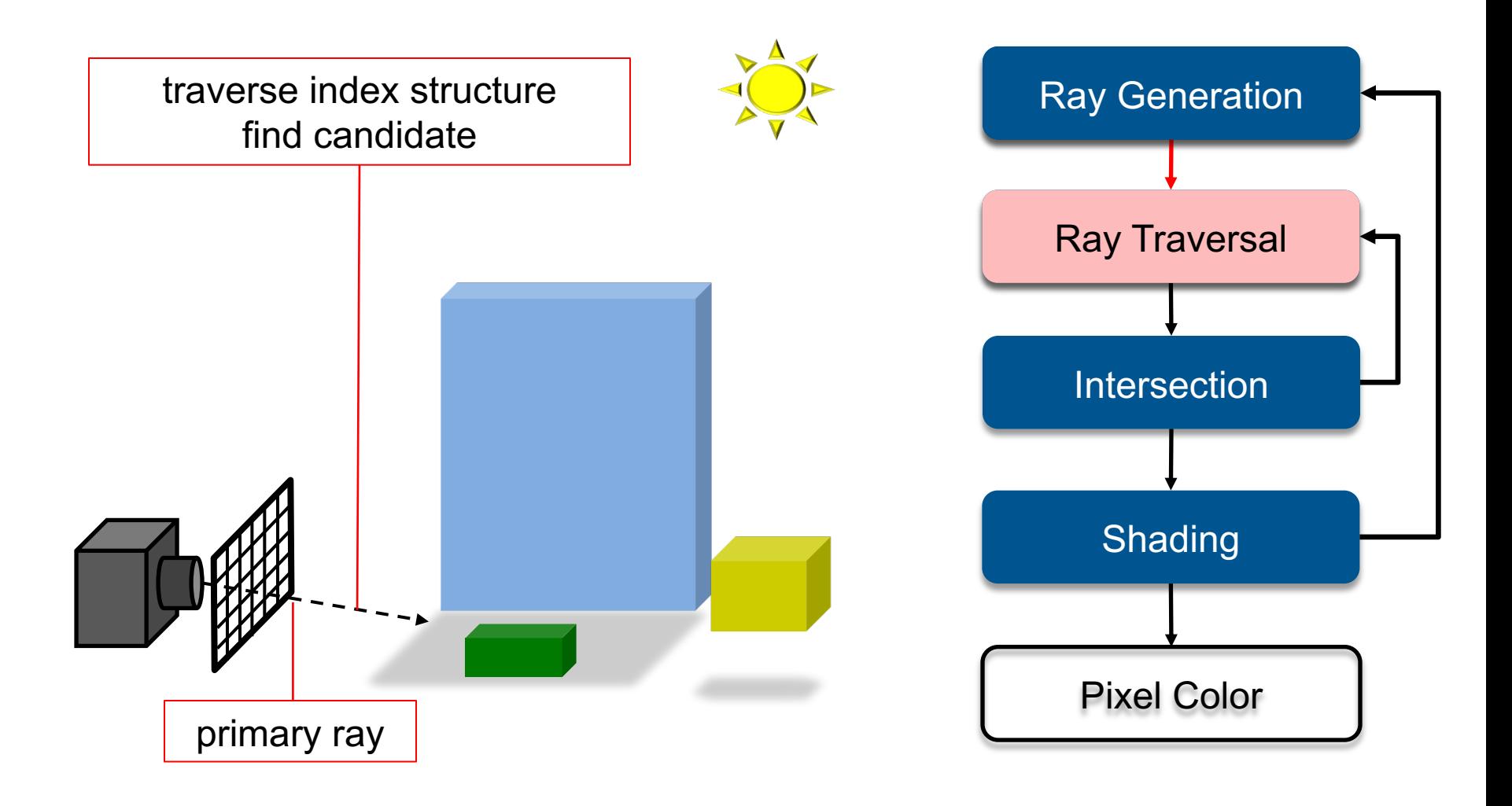

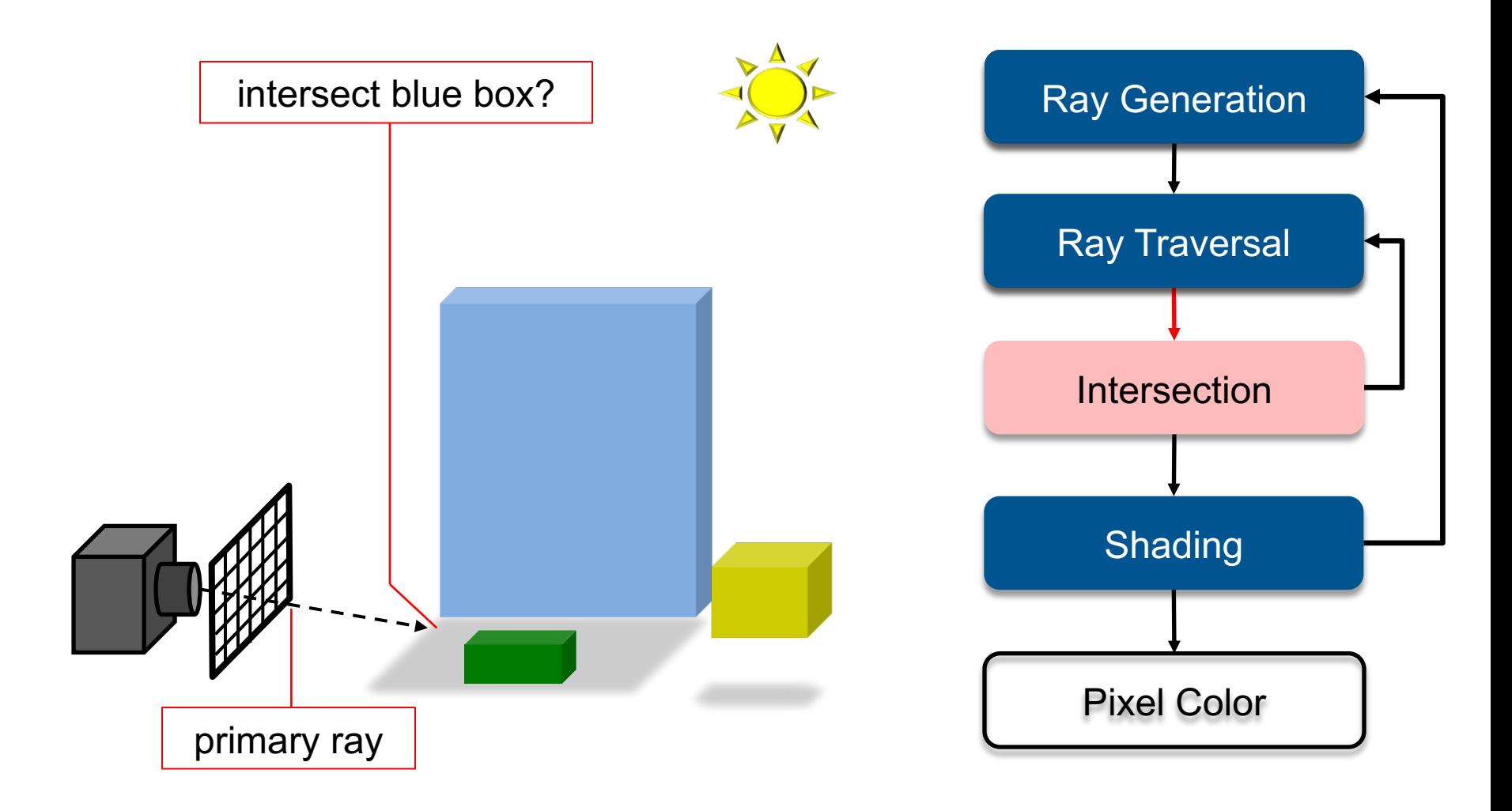

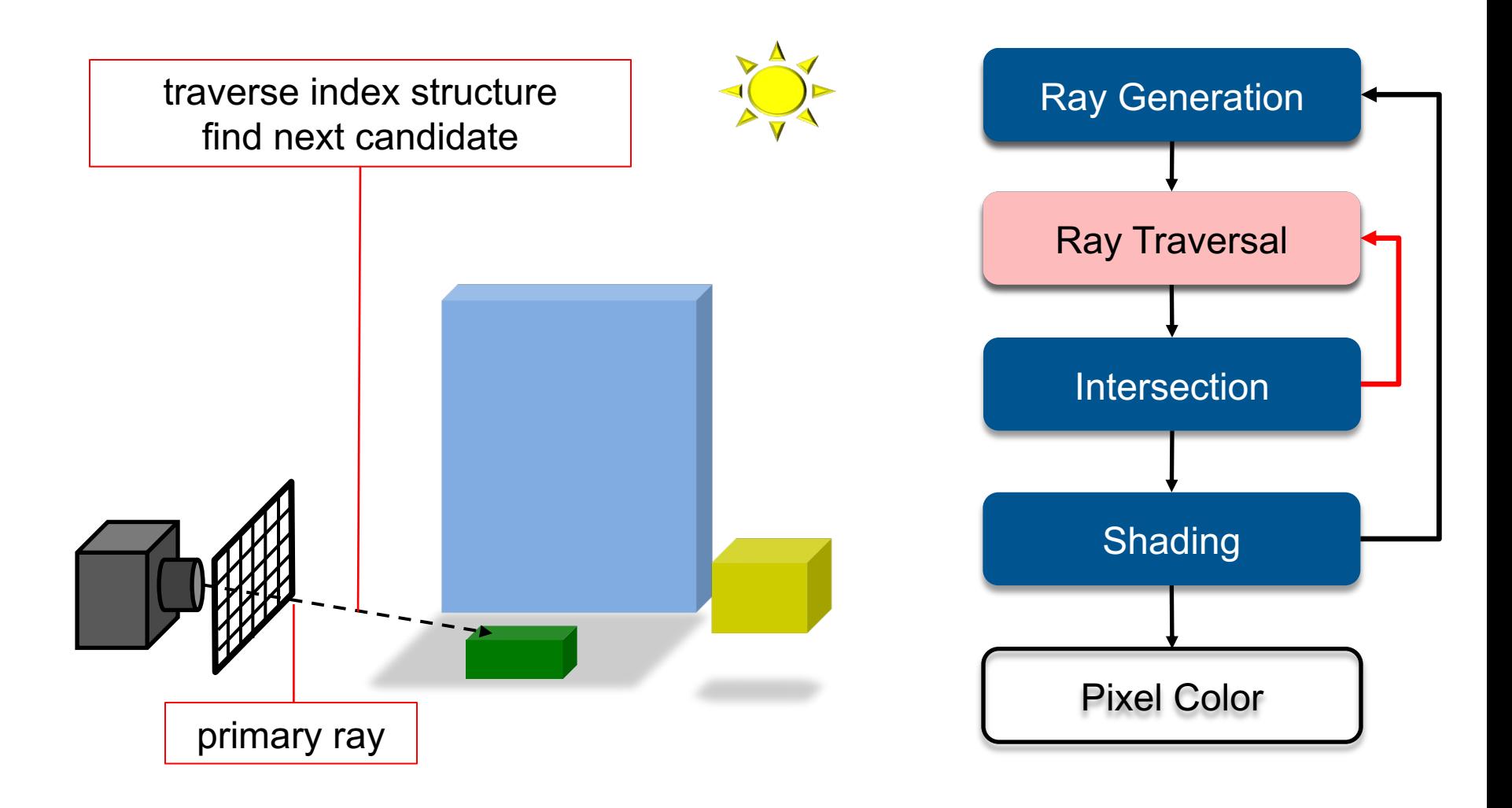

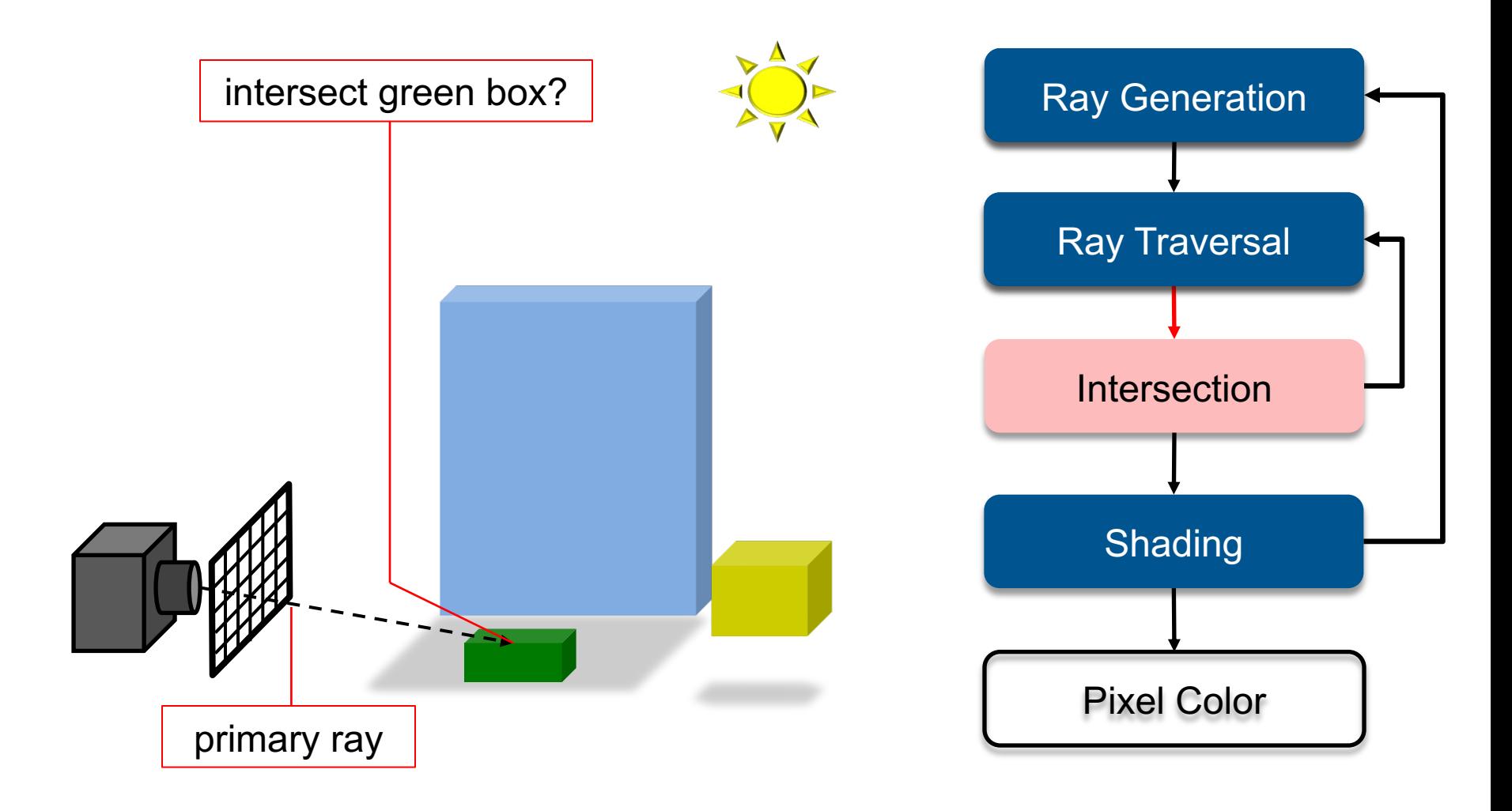

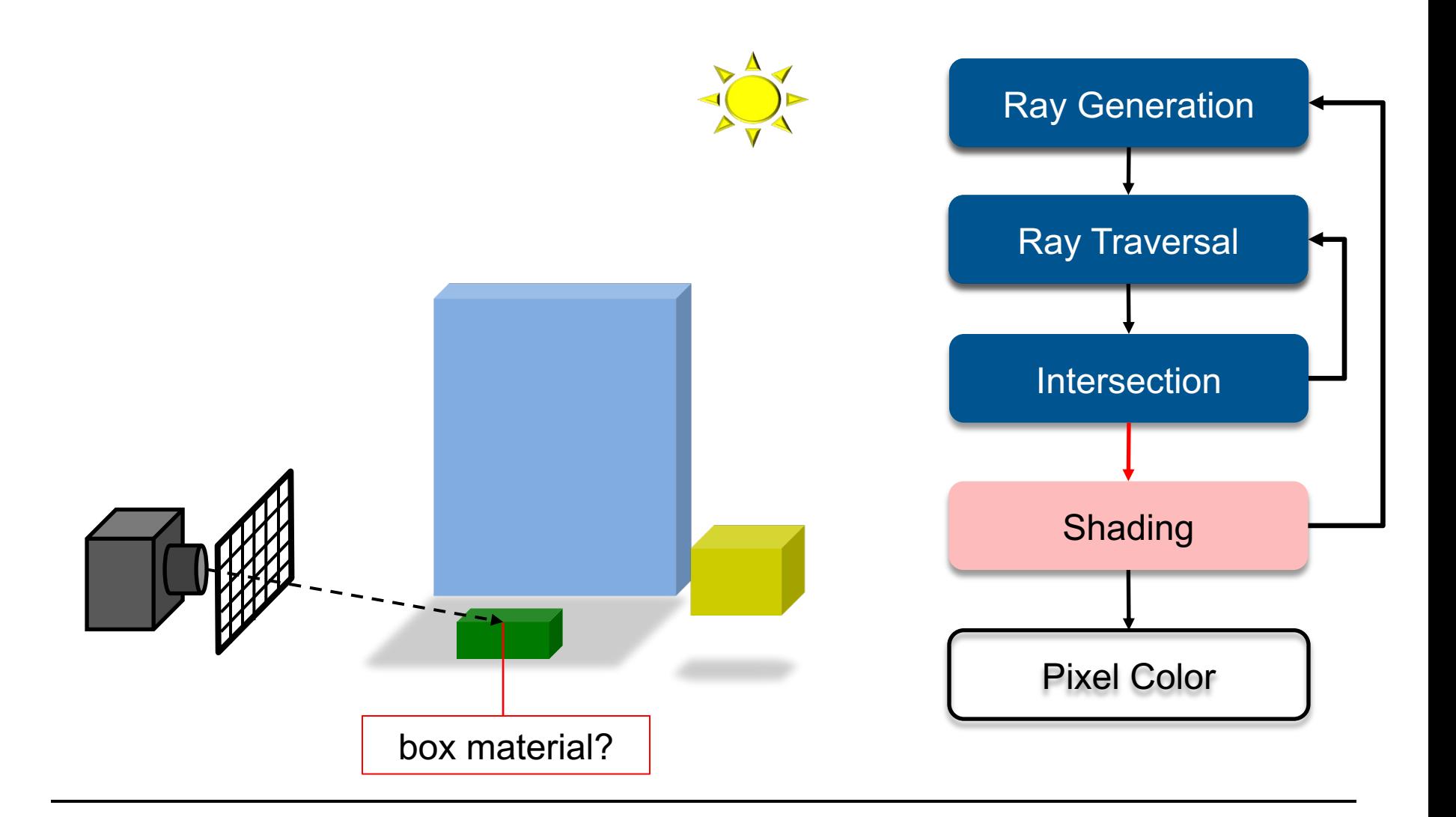

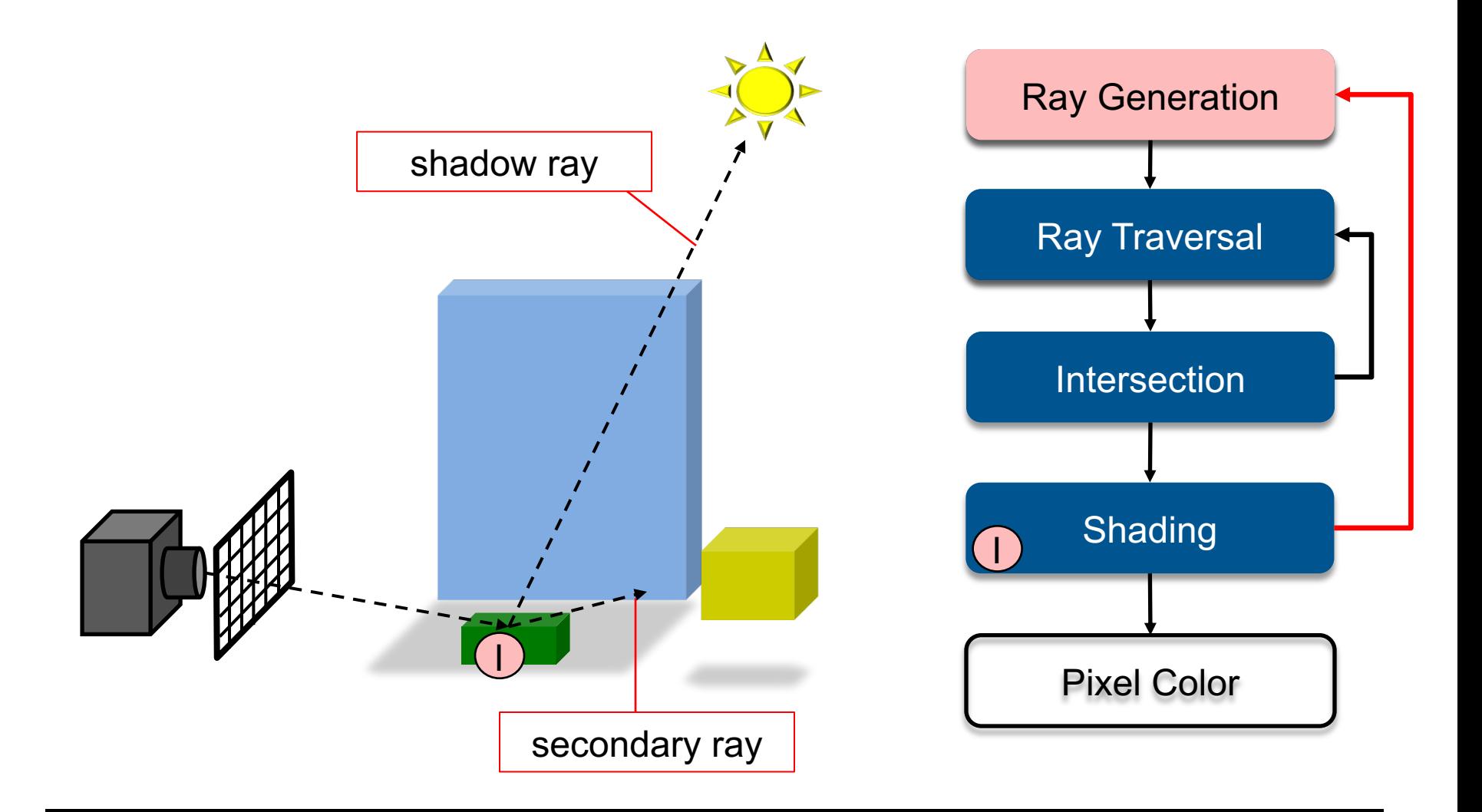

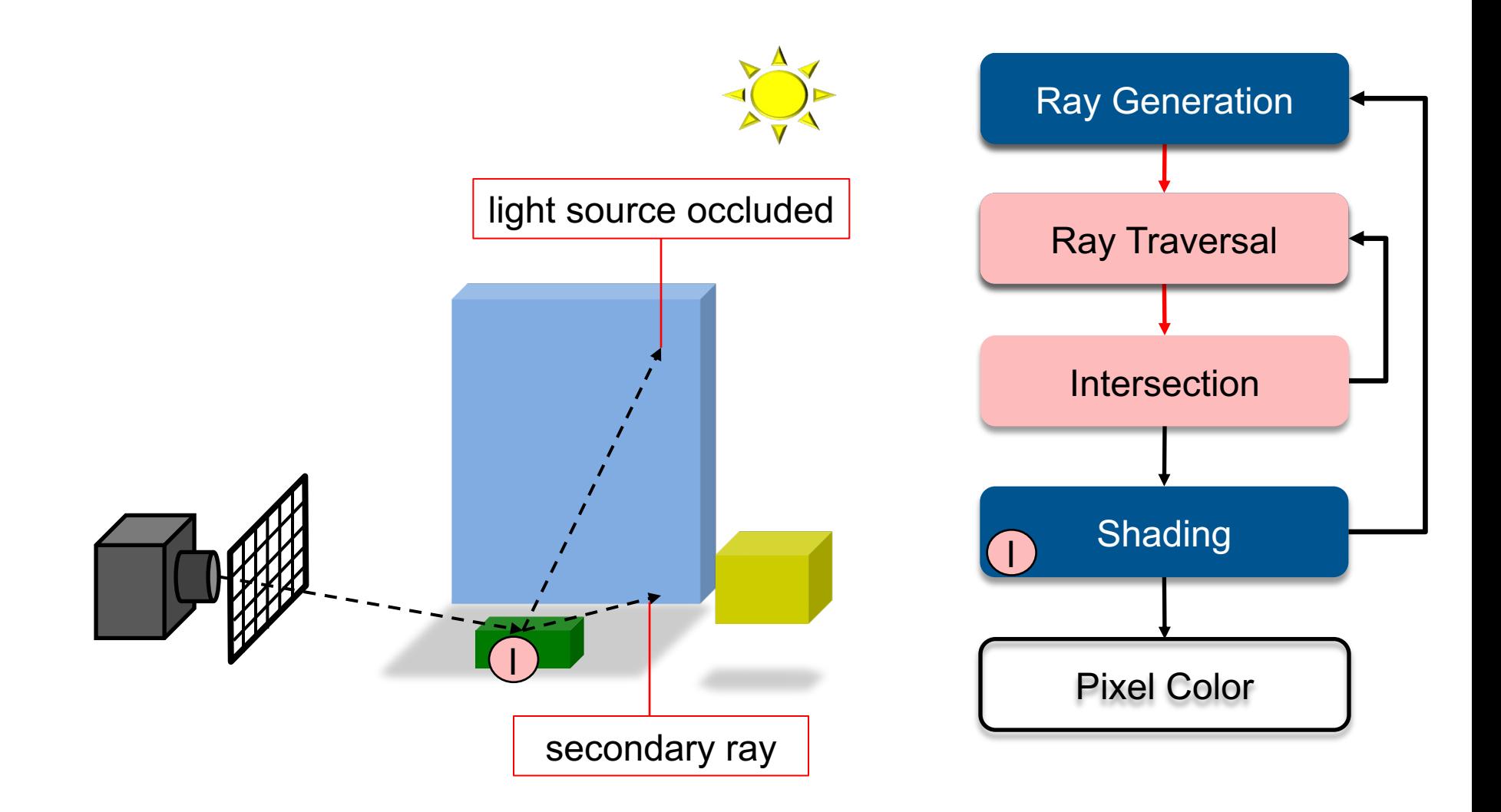

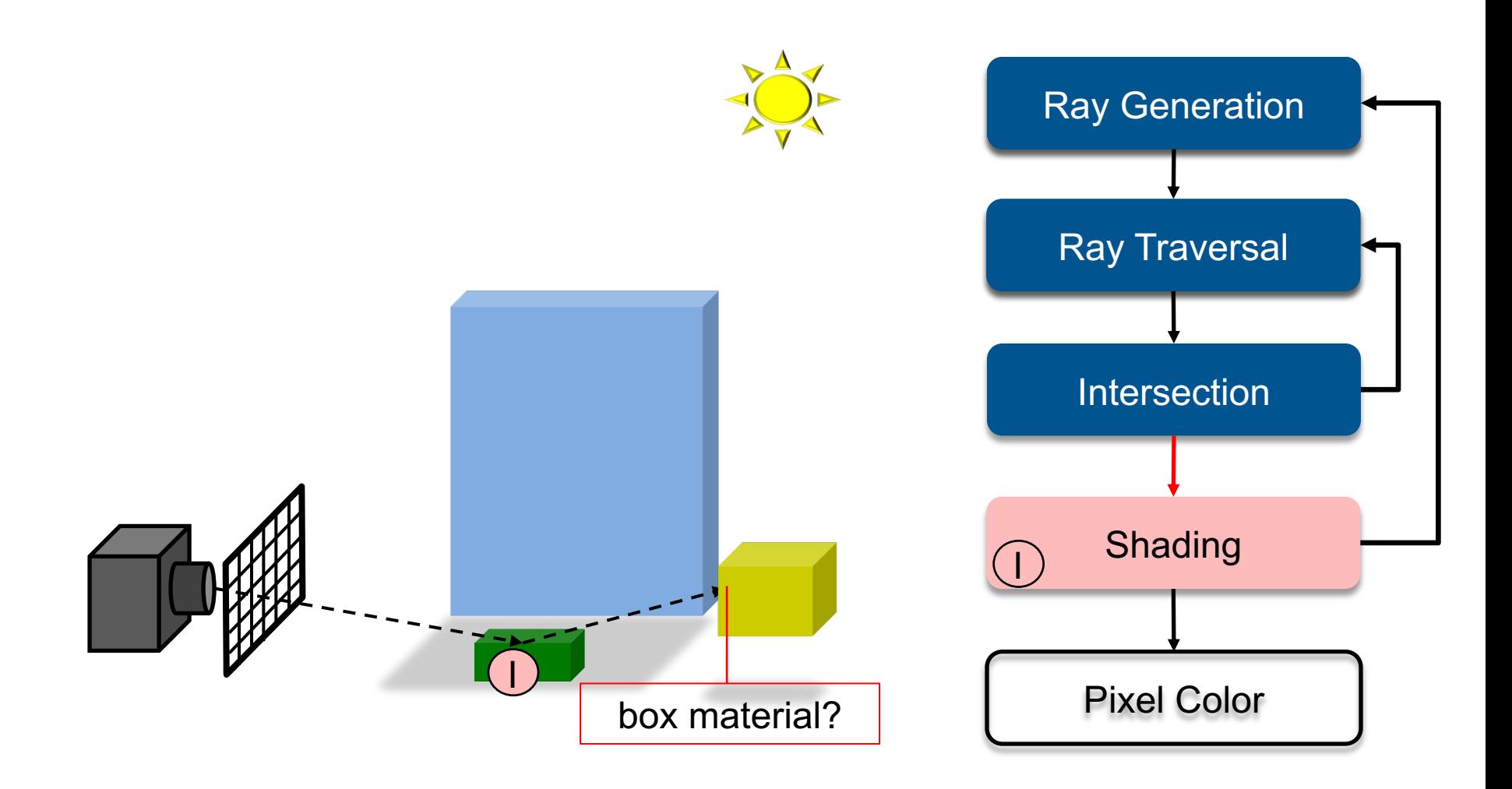

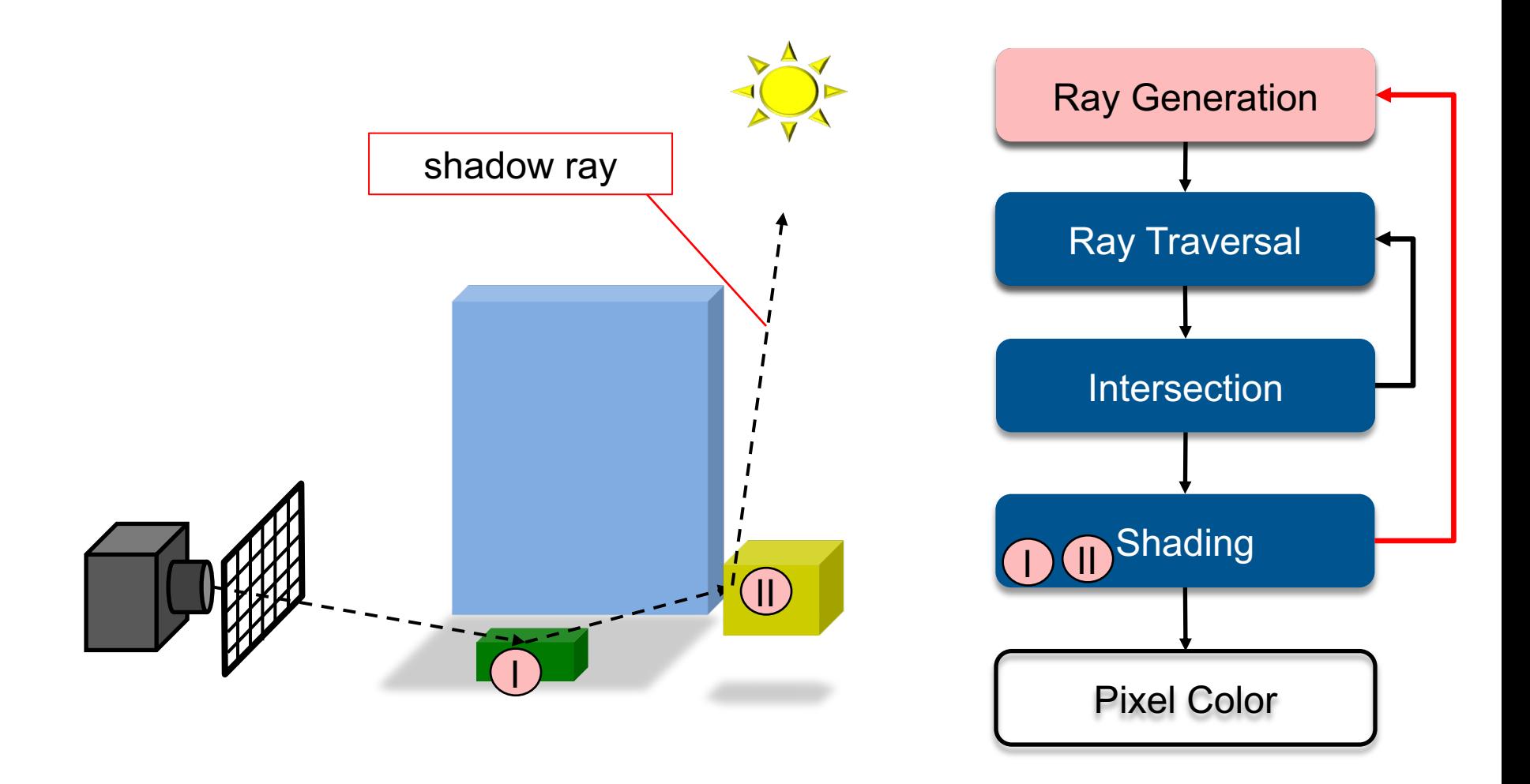

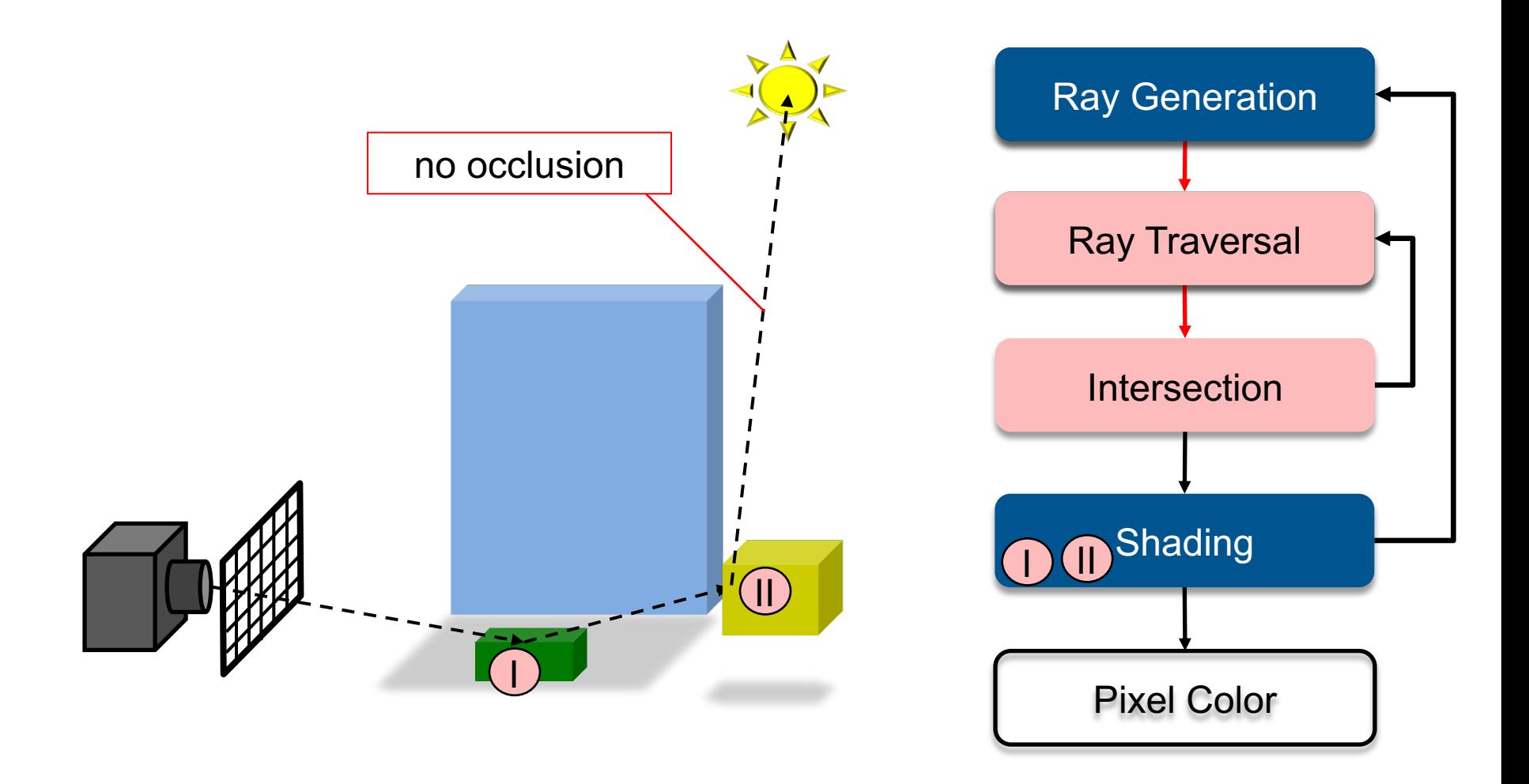

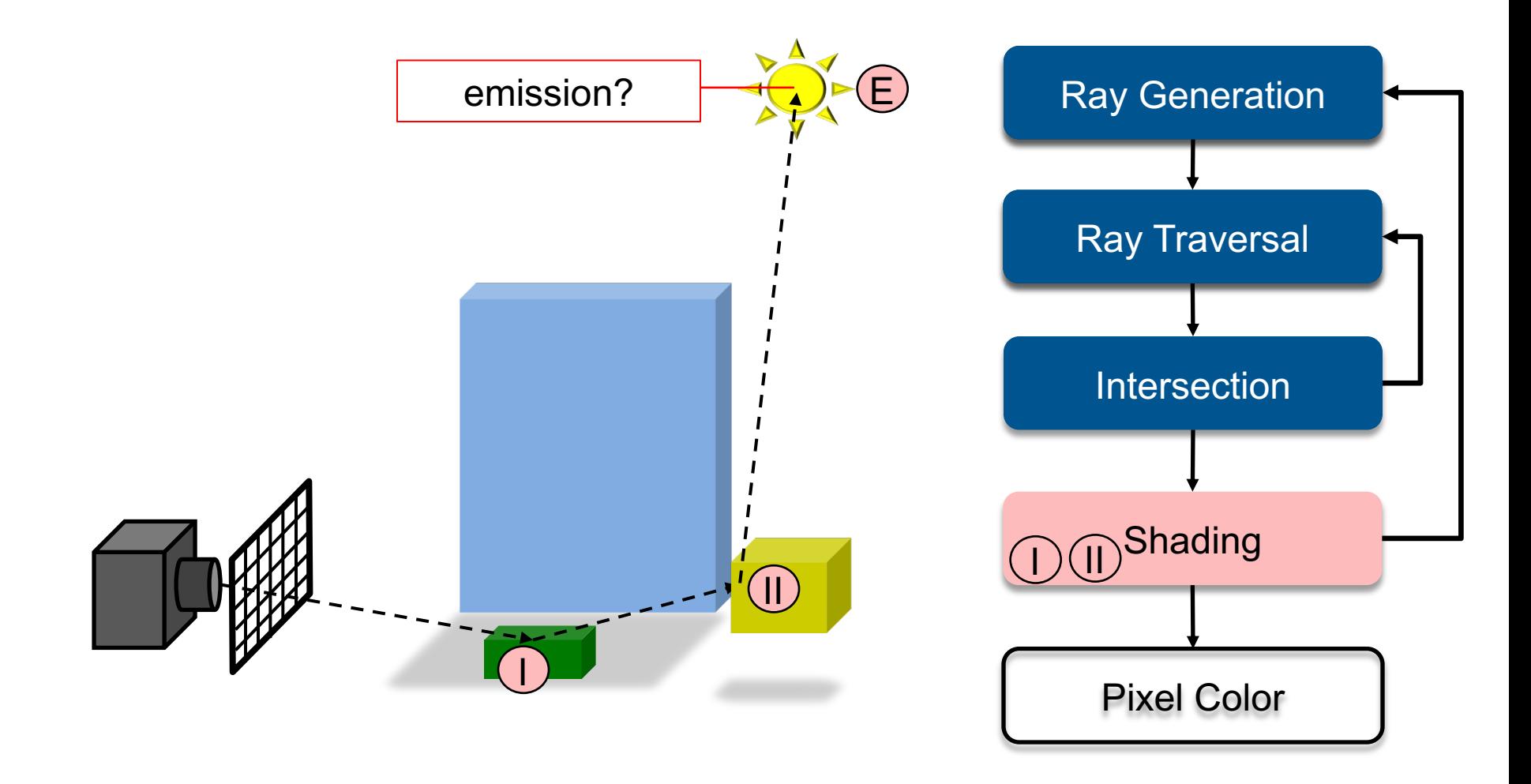

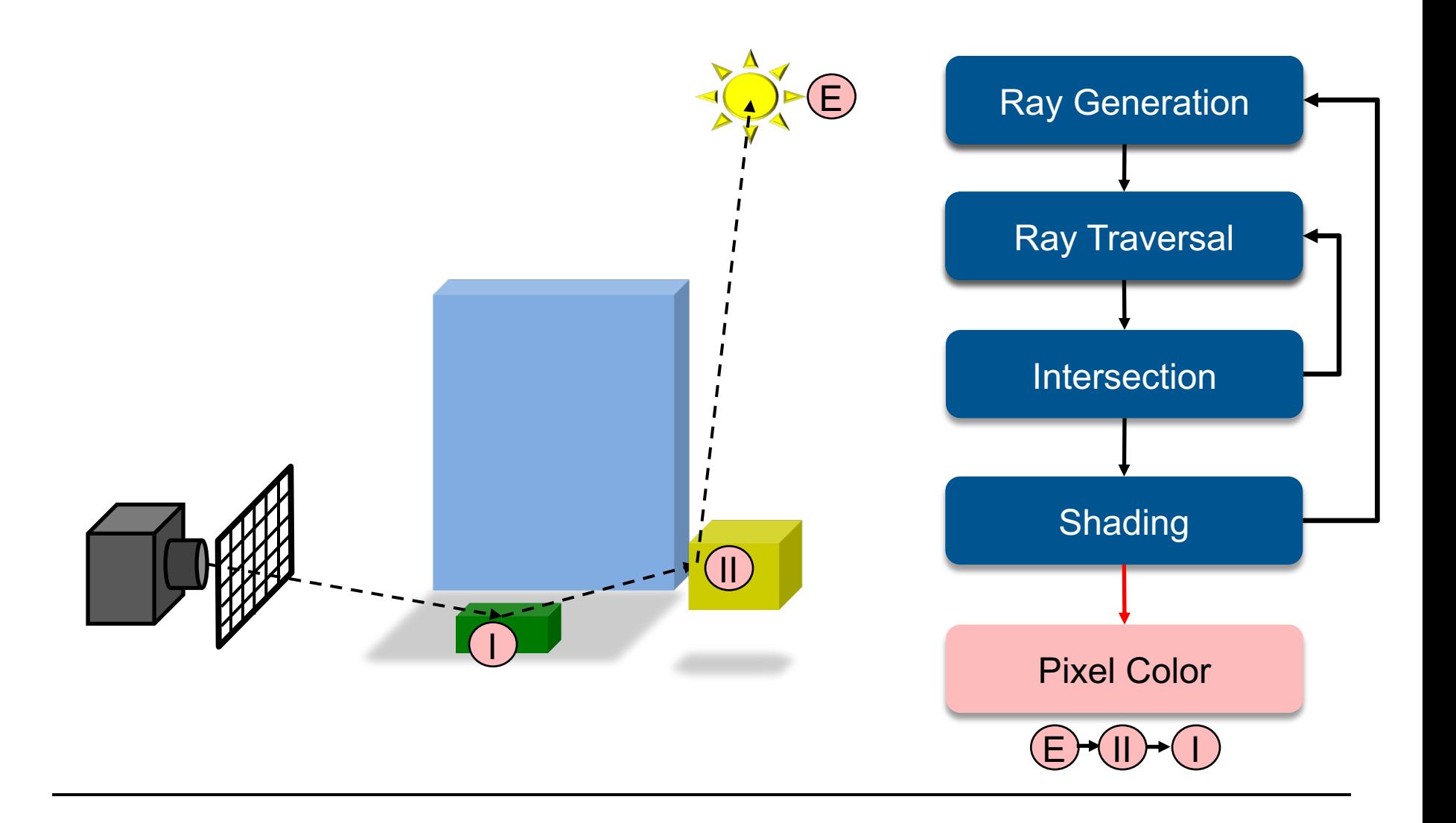

```
render(camera, scene)
foreach pixel in image
     ray = camera.generatePrimaryRay(pixel)
     color = trace(ray, scene)image[pixel] = color
return image
```

```
trace(scene, ray)
 hit = findIntersection(scene, ray)
 return shade(scene, ray, hit.coord, hit.obj)
```

```
findIntersection(scene, ray)
 bestHit = {none, infinite}foreach obj in scene
     hit = obj. intersect(ray)
     if hit succesful
         if hit.dist < bestHit.dist
             bestHit = hitreturn bestHit
```

```
shade(scene, ray, coord, obj)
material = obj.materialcolor = material.emission
foreach light in scene.lights
    shadowray = light-hit
    if shadowtrace(scene, shadowray, light)
         color += light.radianceAt(hit) * material.reflectance
foreach secondaryRay in material.generateSecondaryRays()
    irradiance = trace(scence, secondaryRx)color += irradiance * material.reflectance
return color
```
shadowtrace(scene, ray, light)  $hit = scene.findIntersection(ray)$ return (hit before light)

camera.generatePrimaryRay

obj.intersect(ray)

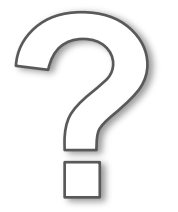

material.emission

light.radianceAt

material.reflectance

material.generateSecondaryRays

#### **RAY-TRACING FEATURES**

# Ray Tracing Features

#### • **Incorporates into a single framework**

- Hidden surface removal
	- Front to back traversal
	- Early termination once first hit point is found
- Shadow computation
	- Shadow rays/ shadow feelers are traced between a point on a surface and a light sources
- Exact simulation of some light paths
	- Reflection (reflected rays at a mirror surface)
	- Refraction (refracted rays at a transparent surface, Snell's law)

#### • **Limitations**

- Many reflections (exponential increase in number of rays)
- Indirect illumination requires many rays to sample all incoming directions
- Easily gets inefficient for full global illumination computations
- Solution: Pick a single secondary ray at random (Monte Carlo)
	- Problem: Introduces noise that can require many samples to vanish

# Ray Tracing Can…

#### • **Produce Realistic Images**

- By simulating light transport
- Test yourself: https://cgifurniture.com/3d-rendering-vs-pro photography-quiz/

#### What is Possible?

#### • **Models Physics of Global Light Transport**

– Dependable, physically-correct visualization

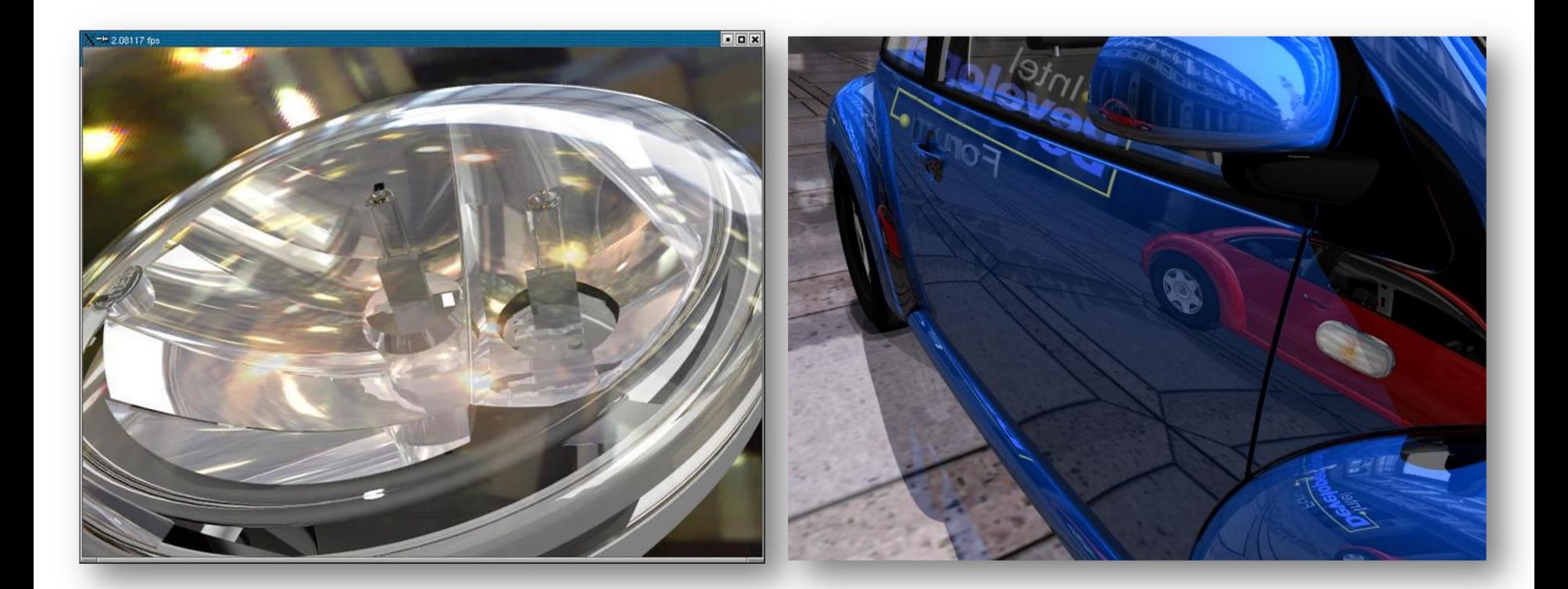

#### Realistic Visualization: VR/AR

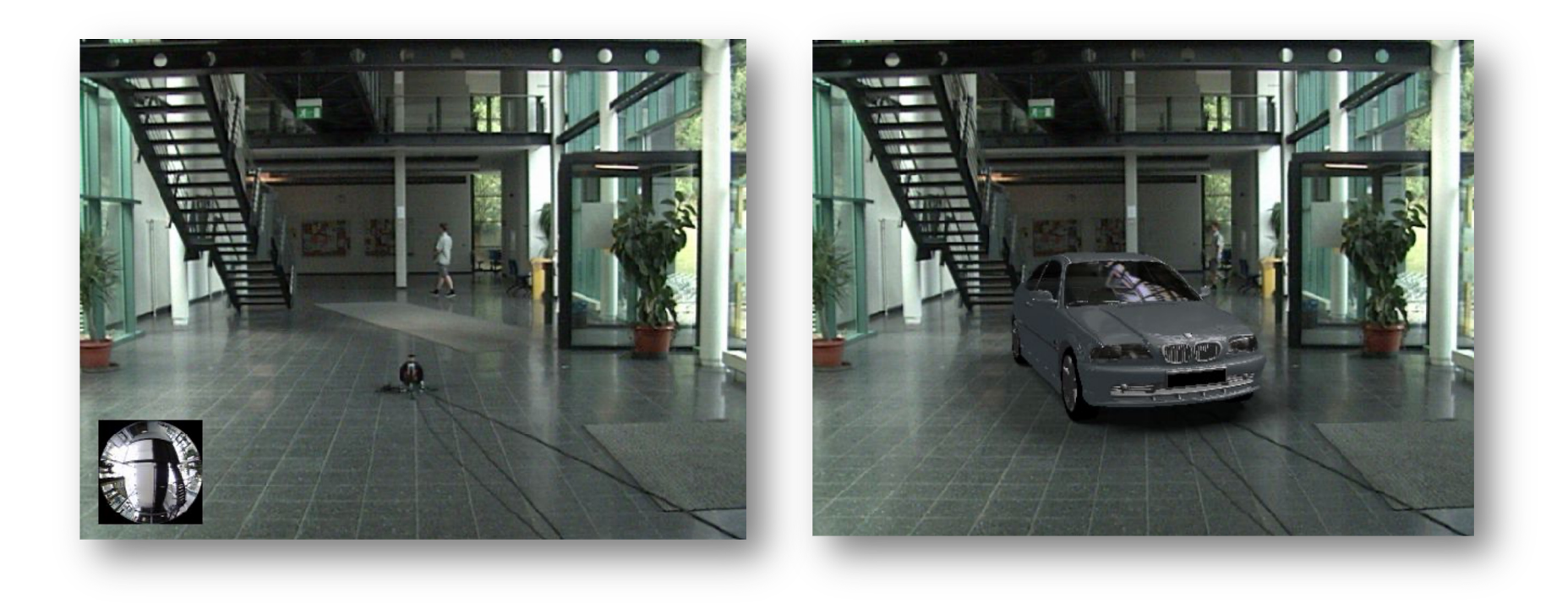

## Lighting Simulation

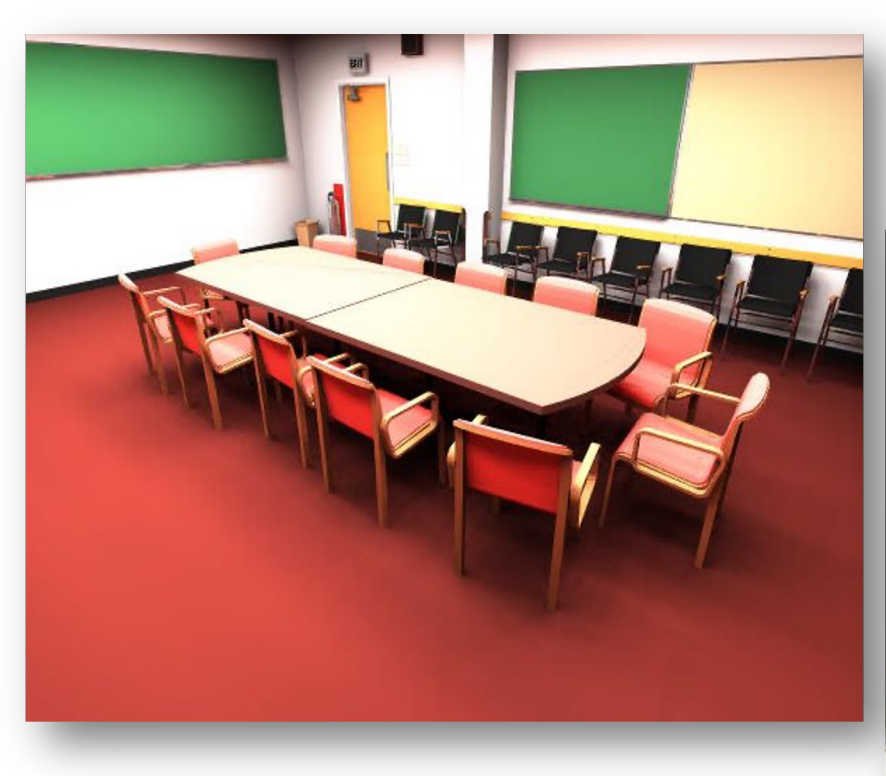

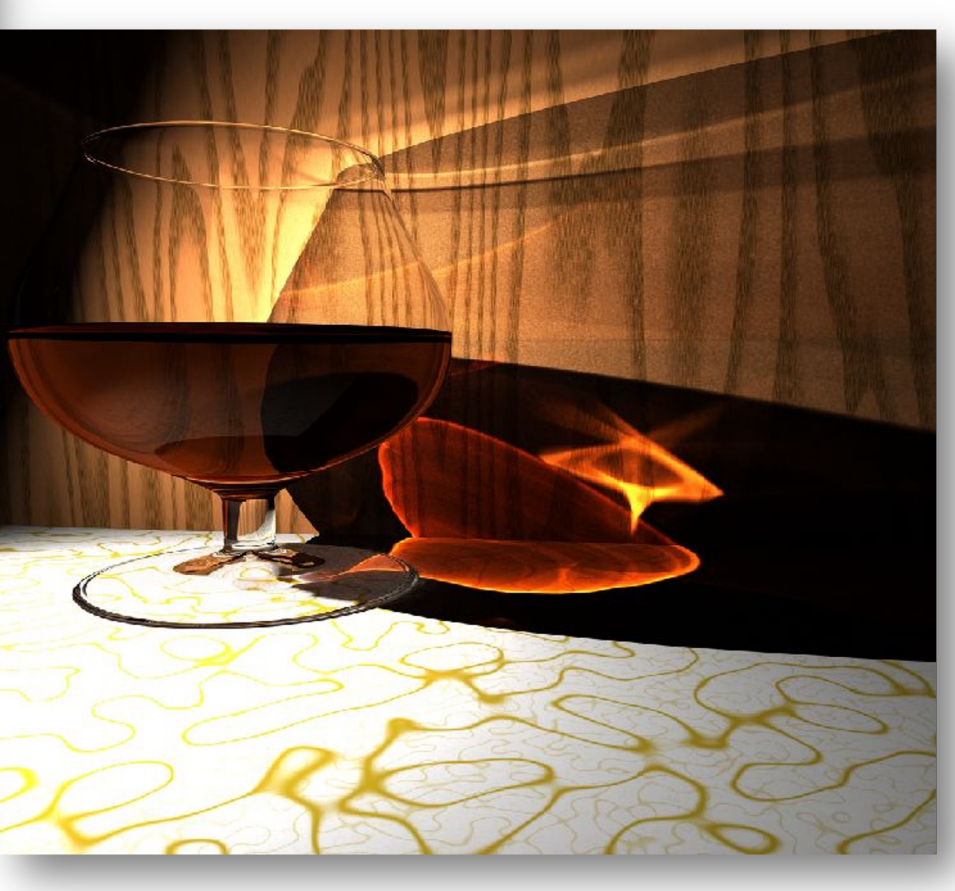

### What is Possible?

#### • **Huge Models**

– Logarithmic scaling in scene size

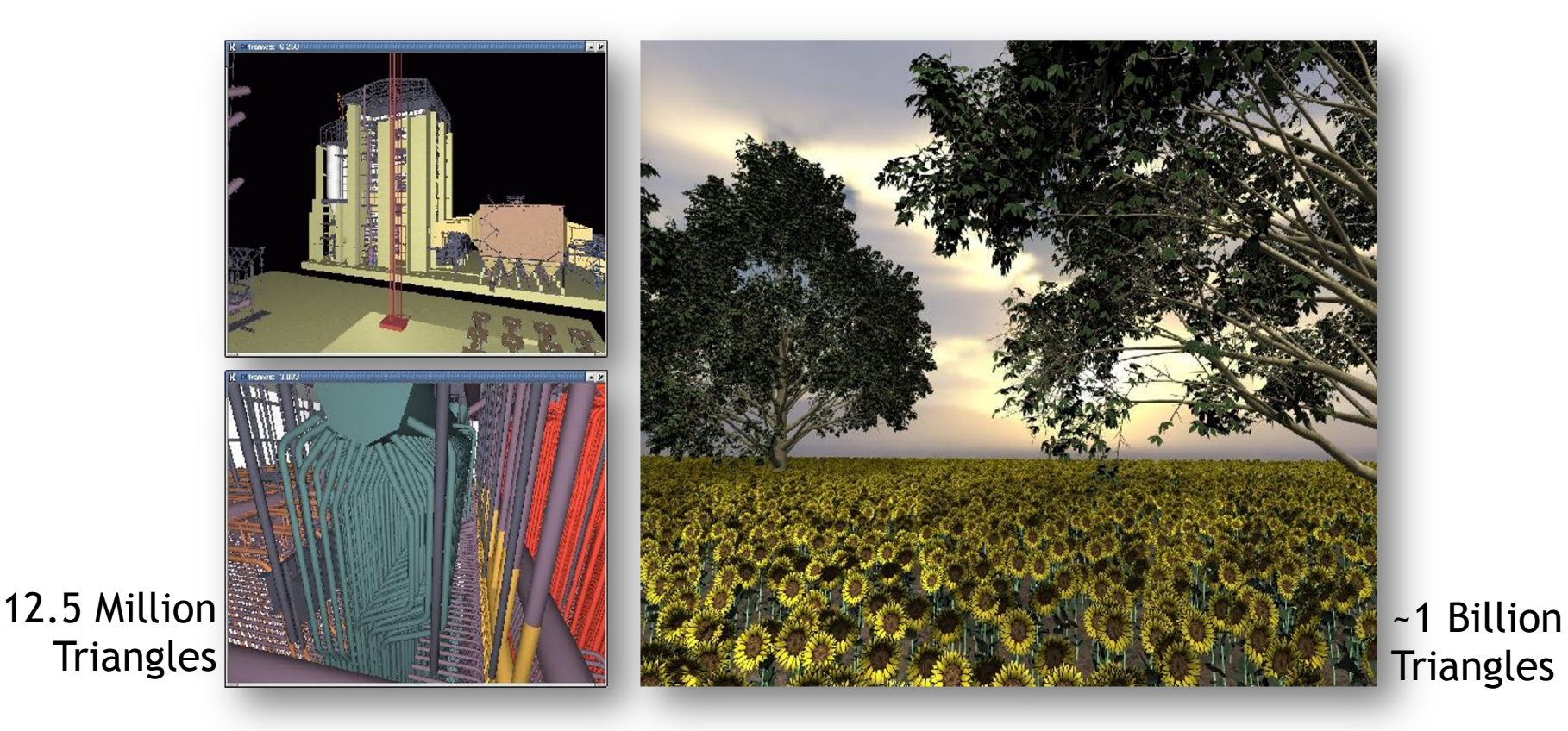

#### Outdoor Environments

#### 90 x 10^12 (trillion) triangles

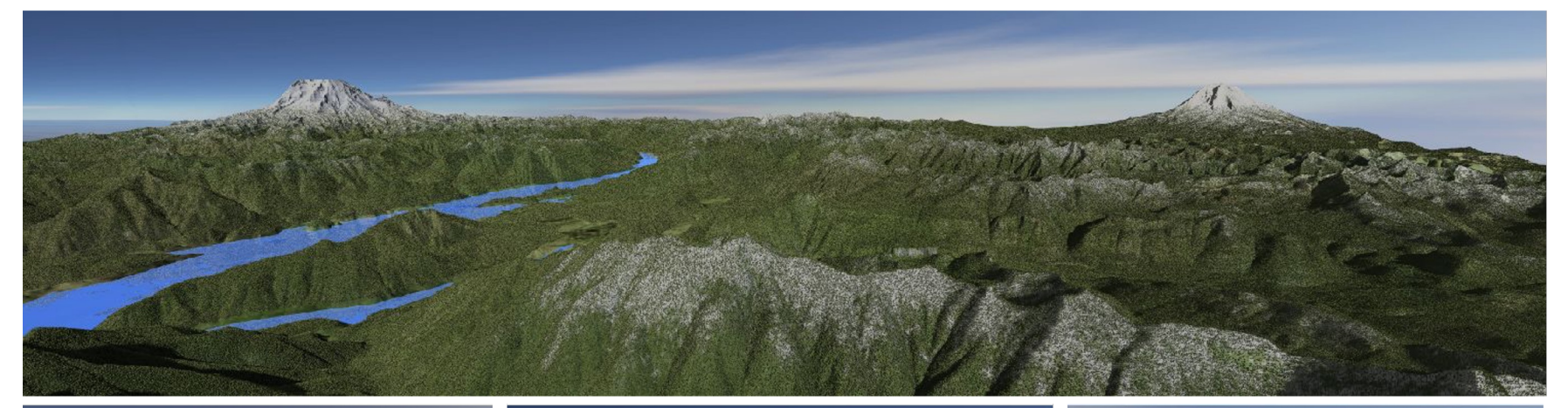

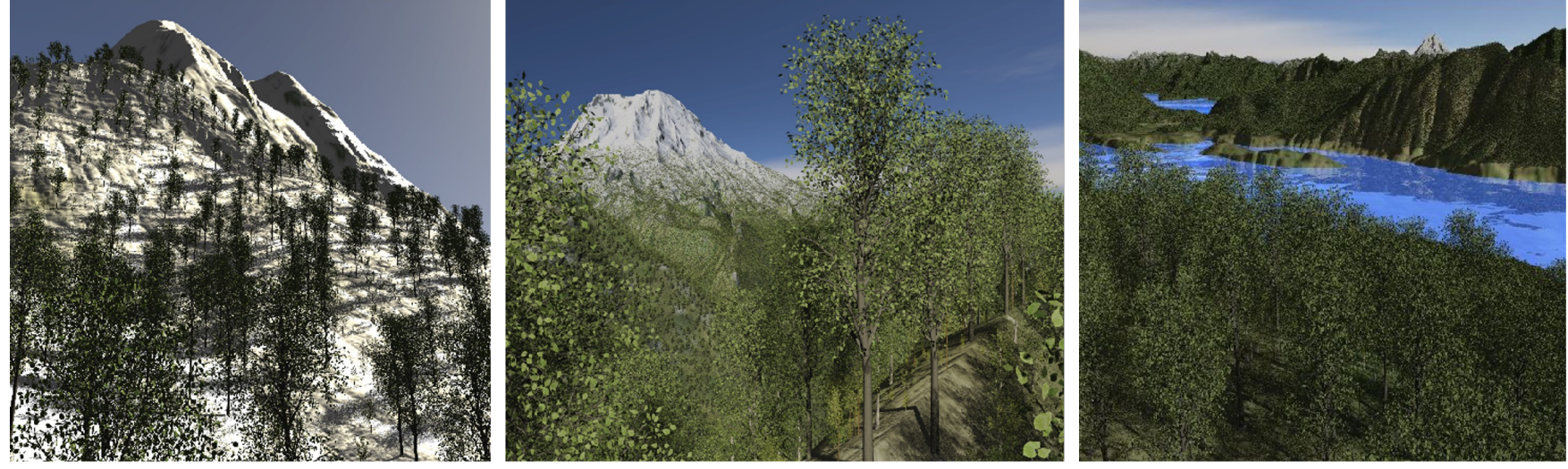

# Boeing 777

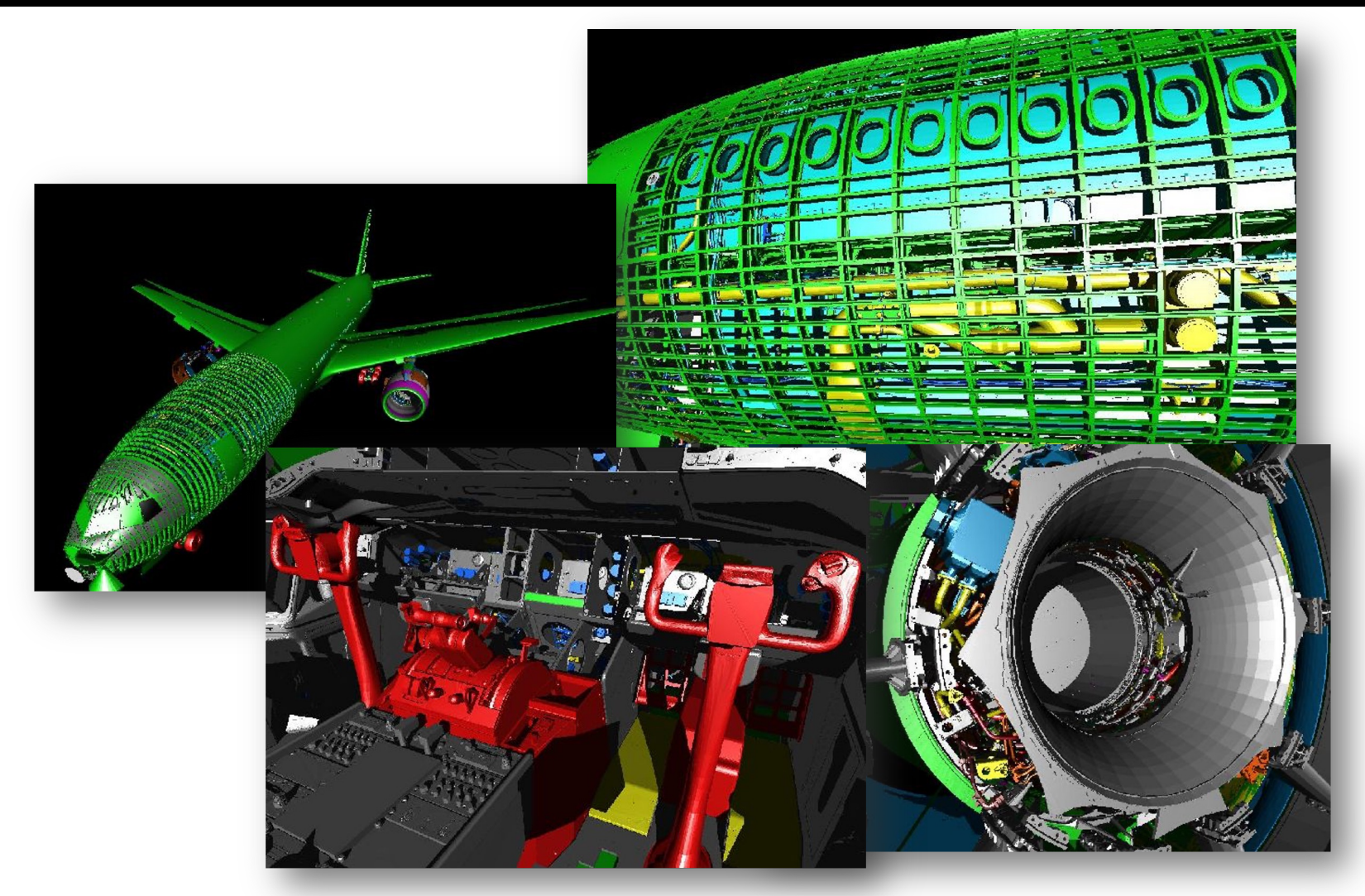

Boeing 777: ~350 million individual polygons, ~30 GB on disk

#### Volume Visualization

#### Iso-surface rendering

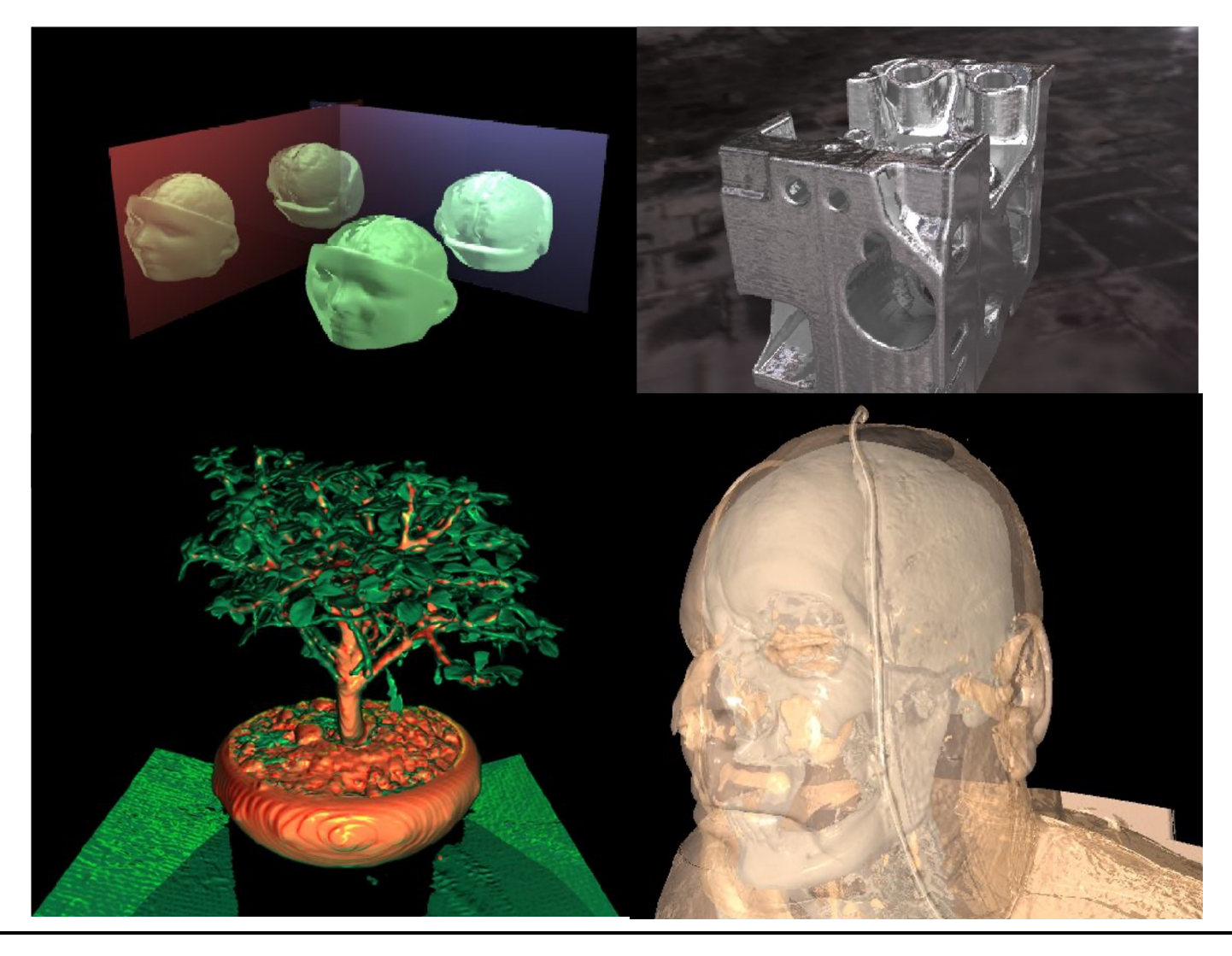

#### Games?

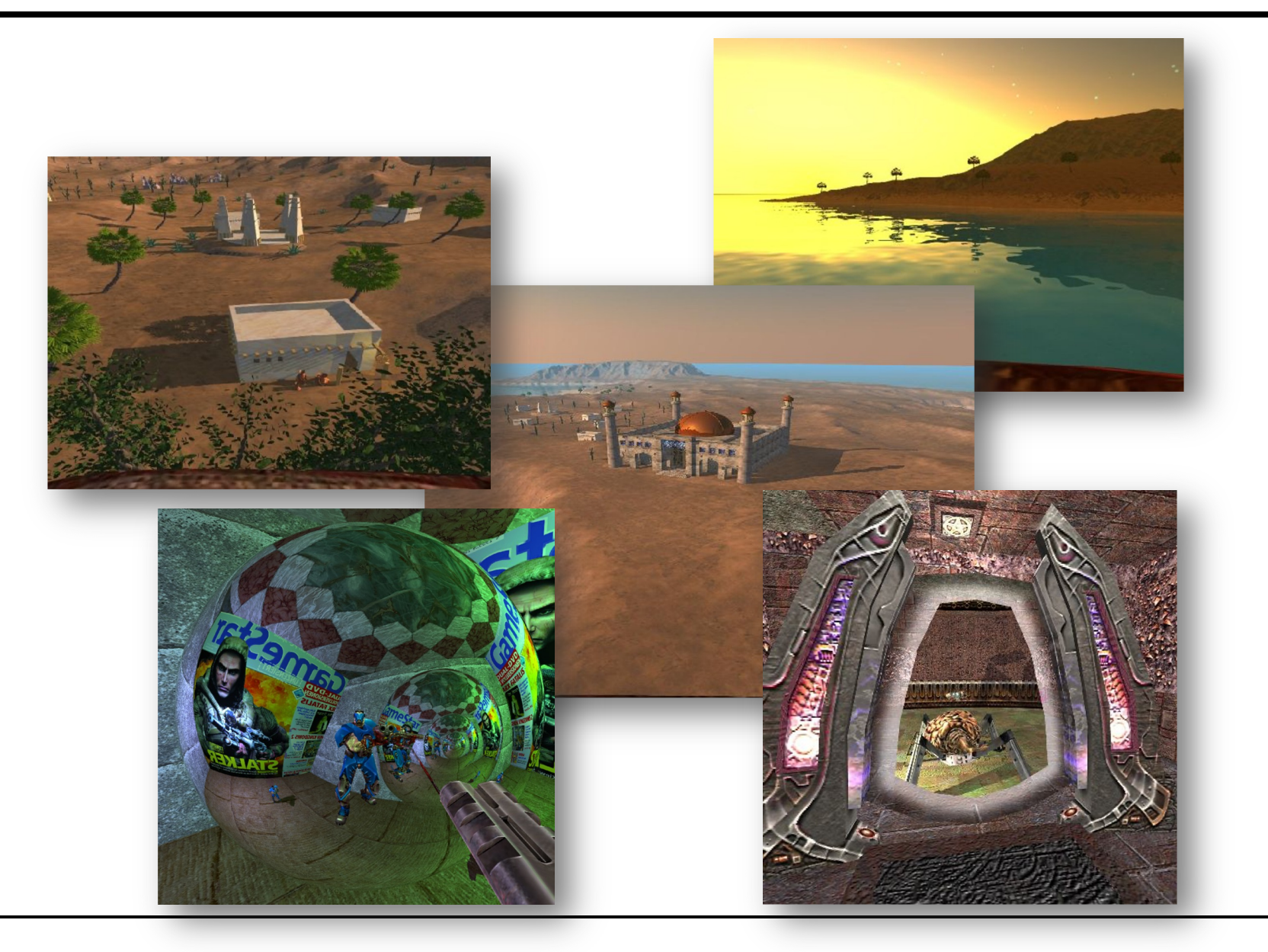

#### Games!

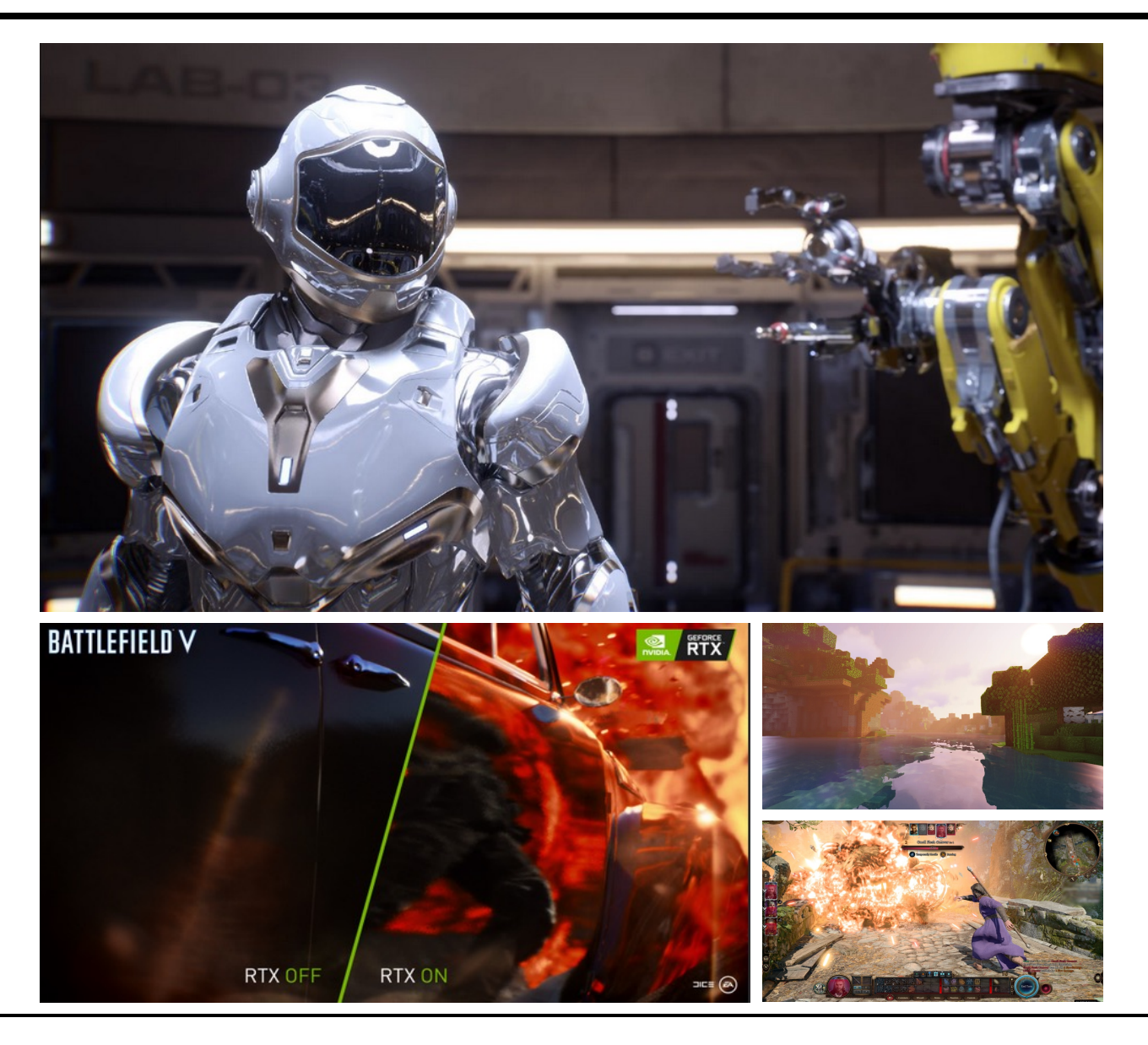

# Ray Tracing in CG

#### • **In the Past (until end of 80ies)**

- Was computationally very demanding (minutes to hours per frame)<br>- Tried hard to speed it up, but always too slow  $\rightarrow$  only off-line use
- 

#### • **"Lost generation" (1990ies)**

- Believed ray tracing would not be suitable for HW implementations
- Believed ray tracing would always be slower than rasterization

#### • **More Recently**

- Interactive ray tracing on supercomputers [Parker, U. Utah'98]
- 
- Interactive ray tracing on PCs [Wald'01] Distributed real-time ray tracing on PC clusters [Wald'01]
- 
- RPU: First full HW implementation [Siggraph 2005] Commercial tools: Embree (Intel/CPU), OptiX (Nvidia/GPU)
- Complete film industry has switched to ray tracing (Monte-Carlo)

#### • **Own conference**

– Symposium on Interactive RT, now High-Performance Graphics (HPG)

#### • **Ray tracing systems**

- Research: PBRT (offline, physically-based, based on book, OSS), Mitsuba-2 renderer (EPFL), Rodent (SB), …
- Products: Blender (OSS), V-Ray (Chaos Group), Arnold & VRED (Autodesk), Corona (Render Legion), MentalRay/iRay (MI), …

# Ray Casting Outside CG

#### • **Tracing/Casting a ray**

- Special type of query
	- "Is there a primitive along a ray"
	- "How far is the closest primitive"

#### • **Other uses than rendering**

- Visibility computation
- Volume computation
- Collision detection
- Acoustics
- Radar
- …